## **Press Release**

### **SWODA DX DINNER® ANNOUNCEMENT**

March  $1<sup>st</sup>$ , 2022 AJ8B => Bill Salyers (aj $8b(\omega_{\text{arr}})$ ) Southwest Ohio DX Association

#### **FOR IMMEDIATE RELEASE**

The SouthWest Ohio DX Association (SWODXA) has announced that Dr. Scott Wright, K0MD, will be the keynote speaker at the 37th annual DX Dinner®. The dinner, held in conjunction with the 2022 Dayton Hamvention®, will be on Friday, May 20th, at the Marriott Hotel in Dayton.

Scott will present the "High C's of DXing – Operating in The Caribbean, Chile, and China". Scott has been licensed for 45 years and is a life member of the ARRL and its' Maxim Society. He retains membership in RSGB, CDXC, CWops, A1 Operator Club, MWA and TCDXA. He has also served as the president of the Rochester DX and Context Club.

Scott was Editor of National Contest Journal (NCJ), 2018-2019-2020. He has had Contest operations from: China (B1Z), Chile, Uruguay, Turks and Caicos.

Scott's numerous DX awards include 7-Band DXCC, WAZ + Diamond Jubilee WAZ, CQ WPX Award of Excellence, CQ 5 Band WAZ, ARRL WAS (8 bands), ARRL Triple Play award, ARRL WAC, and 323 DXCC entities worked.

His Contesting Awards include # 1 Asia - CQ WPX CW 2007 as part of B1Z M-M team, #1 Chile - CQ WW CW 2009 – SOAB, #1 World - ARRL DX SSB with W0GJ and WA0MHJ as VP5H in the multi-single HP category, Several W0 #1 scores in NAQP SSB and #2 US SOSB CQ WPX CW 20 meters.

Professionally, Scott has been a leader in the fight against COVID 19 from the Mayo Clinic where he is a Professor of Medicine and an academic cardiologist. His research and international teaching invitations have provided many opportunities for travel and radio operation globally.

For more information and to order dinner tickets, visit WWW.SWODXAEVENTS.ORG and follow us on Twitter (@SWODXA).

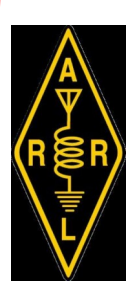

Volume 5, Issue 4

3/2022

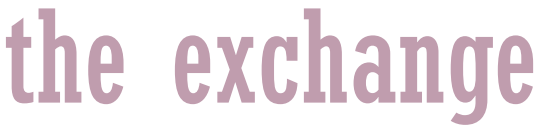

### VODX WWW.SWODXA.ORG

SouthWest Ohio DX Association

#### **2022 Officers**

President NR8Z Tom Inglin Vice—President KC8RP Richard Pestinger Secretary KC8CKW Mindi Jones Treasurer W8RKO Mike Suhar

Club Call : W8EX

#### INSIDE THIS ISSUE:

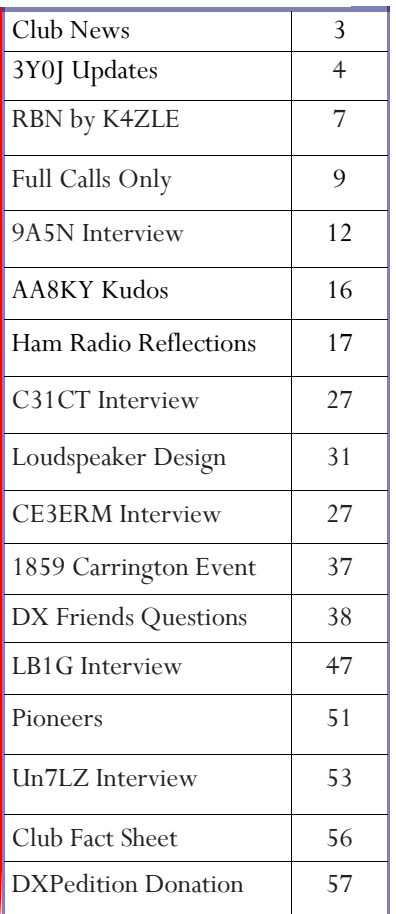

# The Prez says…..Tom, NR8Z

Today our fellow amateurs in Ukraine are defending the freedom of their country. We hope for the safe return to the airways of the hams at the other end of our Ukraine QSOs.

While it is still cold and frosty in the mornings, the winter weather is clearly moving along here. My antennas survived the big sleet and ice storm, I hope yours did too. I didn't

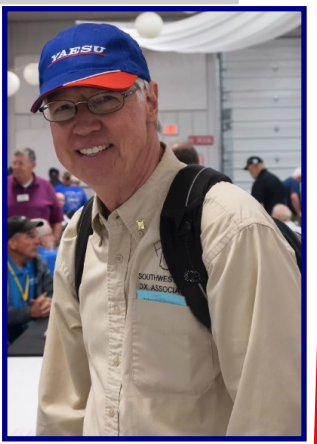

get to that antenna project I wrote about last time. But I'm going to focus on the improving weather and sunspots. This afternoon I had to tear myself away from 12 meters, where I still need a handful of entities for DXCC, to write this.

As a DXer you will do well at Worldle [\(worldle.teuteuf.fr\).](file:///D:/2_B_Flushed/Chrome/worldle.teuteuf.fr) You may have heard of Wordle, where you have to guess a word in only five guesses with feedback on a letter-by-letter basis. In Worldle, you guess a country given an outline of its shape. Feedback on your guesses are distance and direction from what you guessed to the actual country. I'm, at best, a mediocre player on the words, but with a DX background I can astonish my friends at country shapes. Today I got it in one guess (Indonesia) and you can bet I told my friends. Give it a try!

COVID seems to be moving along too and that's good news for Hamvention, our DX Dinner and DX Forum. So, make plans now to attend and order your tickets. The committee is putting together a great program of talks and door/raffle prizes. We continue to meet at Hunter Pizzeria in Franklin, come for dinner at 5:30pm, meeting at 6:30pm.

> 73, Tom—NR8Z

# Club News

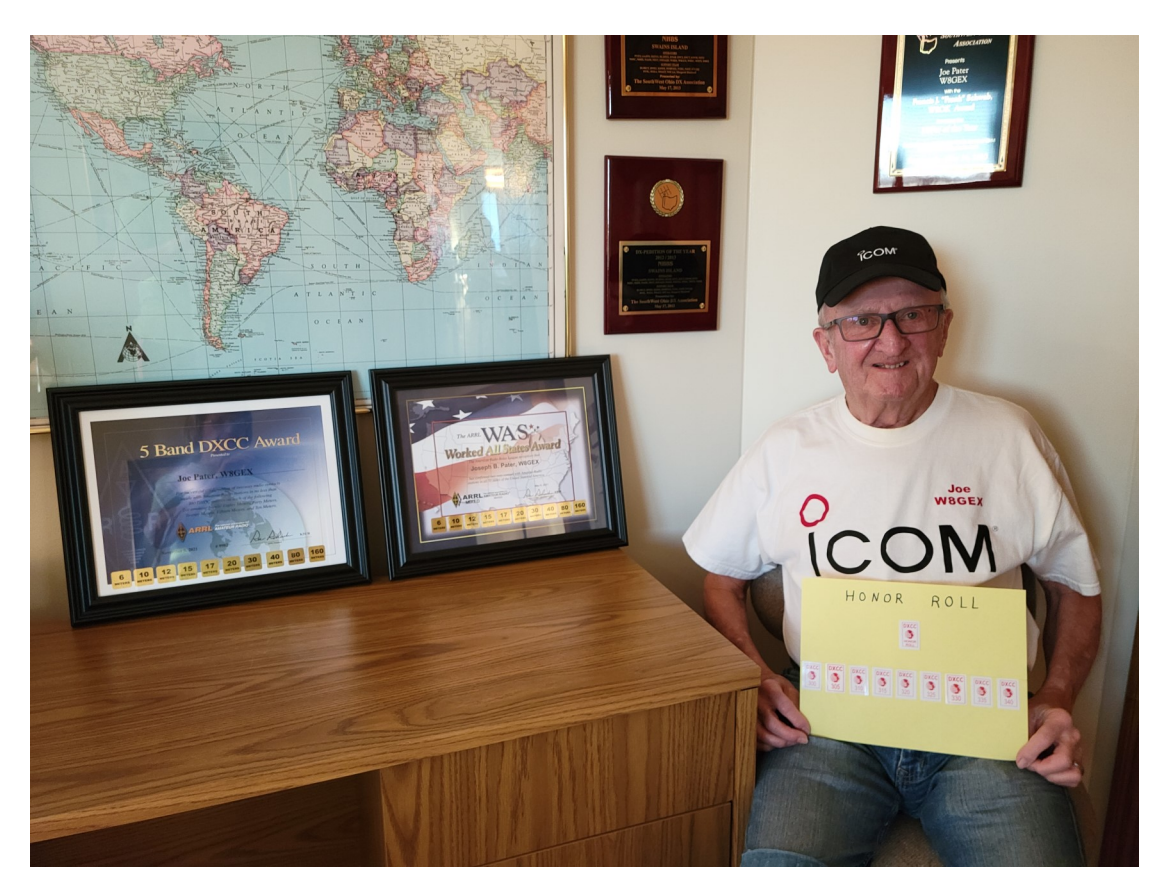

Congratulations to Joe, W8GEX, for achieving 10 Band DXCC, 10 Band WAS, and Honor Roll. COVID quarantine finally gave Joe the time to submit QSL cards and LoTW QSOs to earn the hardware. This is the culmination of over 30 years of chasing and being DX. Joe proudly says "Icom all the Way". I think that operator skill had something to do with it! Well done!

### **CLUB MEETING**

**The next club meeting will be a first for SWODXA. We will attempt to hold a hybrid meeting by combining in person attendees with virtual attendees via ZOOM. The meeting will be held on Thursday, March 10th at Hunters Pizzeria as well as via ZOOM.** 

**If your dues are current, you will receive an invitation to the virtual meeting.** 

**The program will be "The safe tear down of 2 unsafe towers" by Richard, KC8RP.**

# 3Y0J Bouvet Update W3UR—Bernie McClenny

### **Press Release #8 from 3Y0J team   3Y0J DXpedition to Bouvet Island , January 2023**

Since we signed the contract with Marama we have been working on fine tuning the dates and port of departure. Today we can confirm that the departure date for the 3Y0J DXpedition will be January 6th 2023. It is complex to plan the logistics of such a huge project like the 3Y0J Bouvet DXpedition which involves many parties. The new

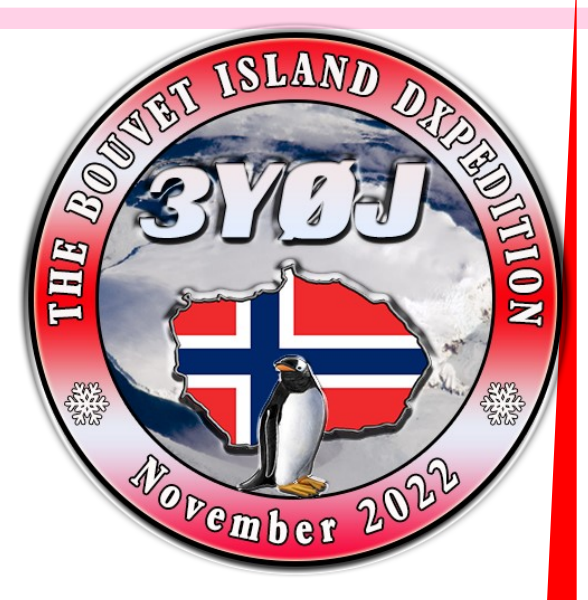

dates are mainly related to the Marama vessel logistics, but as well the new dates enable us to return to Cape Town in late February 2023. We can confirm the scheduled duration of the DXpedition is 44 days and that we have reserved a week additional contingency at the end giving us more flexibility. We have contracted 22 days at Bouvet Island, and it means we will spend more than 3 weeks at Bouvet. As we have the flexibility to still decide the port of departure Ushuaia or Port Stanley this will be done at a later stage.

It is with great pleasure we inform that we have completed all equipment selection for this trip.

For the station setup we will lineup 12 stations, that will include 8 human mode CW/ SSB stations and 4 FT8 stations so to achieve our new goal of 200,000 QSOs. We will be using the Elecraft K3S, a well proven in the field DXpedition radio as the CW/SSB radio and SunS-DR<sub>2</sub> D<sub>X</sub> as the FT<sub>8</sub> radio.

During peak time we will run up to 12 radios simultaneously by using 4O3A triplexers and InnovAntenna/Wimo tribanders together with Messi&Paoloni coax. We plan for minimum downtime on the radios, and to achieve this we will setup the 4 FT8 stations to run 24/7 so that these can either be run by one operator separately or be run by any other operator in a simplified SO2R setup. This will be done so that each operator can log into the FT8 machine from his operator position and run CW/SSB and FT8 simultaneously. Running several radios by a single operator this way has shown to be very efficient.

At Bouvet we are pleased to announce that we will use the well-known S.P.E. EXPERT amplifier. We will bring with us various models where the 1.5K-FA will be the main model, but for 160m we will be using a 2.0 kW amplifier and a vertical running a K3S with diversity RX. We will also have several spare amplifiers.

(cont. on Next Page)

## 3Y0J Bouvet Update (cont.)

We are also pleased to inform that as the RX antenna system we will be using a ground independent RX loop system developed by LZ1AQ. This RX antenna will be located 300 meters away from the camp and will provide us with a RX antenna for 160-30m with 8xRX output signals. It also includes possibility to switch from loop to dipole mode.

We have procured 5 rugged YANMAR diesel generators to provide the station supply that will also include 1 spare generator.

Going to Bouvet is a huge undertaking financially and it would simply not be possible without the support from the vendors and our sponsors Expert Electronics, S.P.E., 4O3A, Messi&Paoloni and LZ1AQ. If you want to have the opportunity to work the rare #2 DXCC Bouvet island, please consider supporting us by donating upfront.

You can follow our plans from our website and the 3Y0J Facebook pages:  $\frac{\text{http://www.3y0j.no}{\text{http://www.3y0j.no}}$  $\frac{\text{http://www.3y0j.no}{\text{http://www.3y0j.no}}$  $\frac{\text{http://www.3y0j.no}{\text{http://www.3y0j.no}}$ <https://www.facebook.com/groups/3093983840726129>

The 3Y0J - Bouvet Island DXpedition have fixed the date of departure to January 6th 2023 and the duration is set to 44 days + one week contingency at the end. By LA7GIA, Ken Opskar, Co-Leader

We have also frozen our station system diagram and antenna layout. At peak time we will run up to 12 stations using 8x Elecraft K3S radios on SSB/CW and 4xSunSDR on FT8. The well proven K3S radios will be fixed to SSB/CW and we're confident these radios will provide us with success. This is a DXpedition with pronounced focus on human modes so goal is to have the 8 K3S radios manned at all times. In addition we will run the 4 FT8 radios 24/7 either by having one operator running these radios in parallel from one desk or have the FT8 radios run individually by other operators already running SSB or CW (simplified SO2R mode). This is how I did it in TL7M where I easily ran CW and FT8 at the same time. We have adapted the FT8 operation around the SSB/CW stations so to maximize the QSO numbers and minimize the downtime of the radios. We will bring with us 14 radios and 10 amplifiers - so there are enough spares. We want to emphasize that the FT8 radios will NOT be run in unattended robot mode, EACH FT8 QSO will be initiated by human operator sitting at Cape Fie on Bouvet. Our new goal is 200,000 QSOs and we're confident we can achieve the goal with our station setup. We will run in-band on 40-10m and we also have implemented a RX antenna system that has been tested successfully that will be located roughly 250m away from the camp. This LZ1AQ omnidirectional RX antenna will have 8 output so to feed the RF signal to all 8 K3S radios simultaneously.

(cont. on Next Page)

## 3Y0J Bouvet Update (cont.)

This will help us avoid interference problems on 160- 20m. In addition we have possibility to split the camp in two roughly separated by 400 meters. This means we have several tools/measures to help us achieving the goal of running 12 stations at peak time and avoid any station interference or noise problems. More info on our webpage [https://www.3y0j.no](https://www.3y0j.no/) and Facebook group.

Thank you, Oslo February 7th 2022 Ken Opskar LA7GIA, Co-Leader   Rune Oye LA7THA, Co-Leader   Erwann Merrien LB1QI, Co-Leader

Bernie McClenny, W3UR

Editor of: The Daily DX (1997-2022) The Weekly DX (2001-2022) How's DX? (1999-2022)

Two week trial [http://www.dailydx.com/free](http://www.dailydx.com/free-trial-request/)-trial-request/ <https://twitter.com/dailydx>

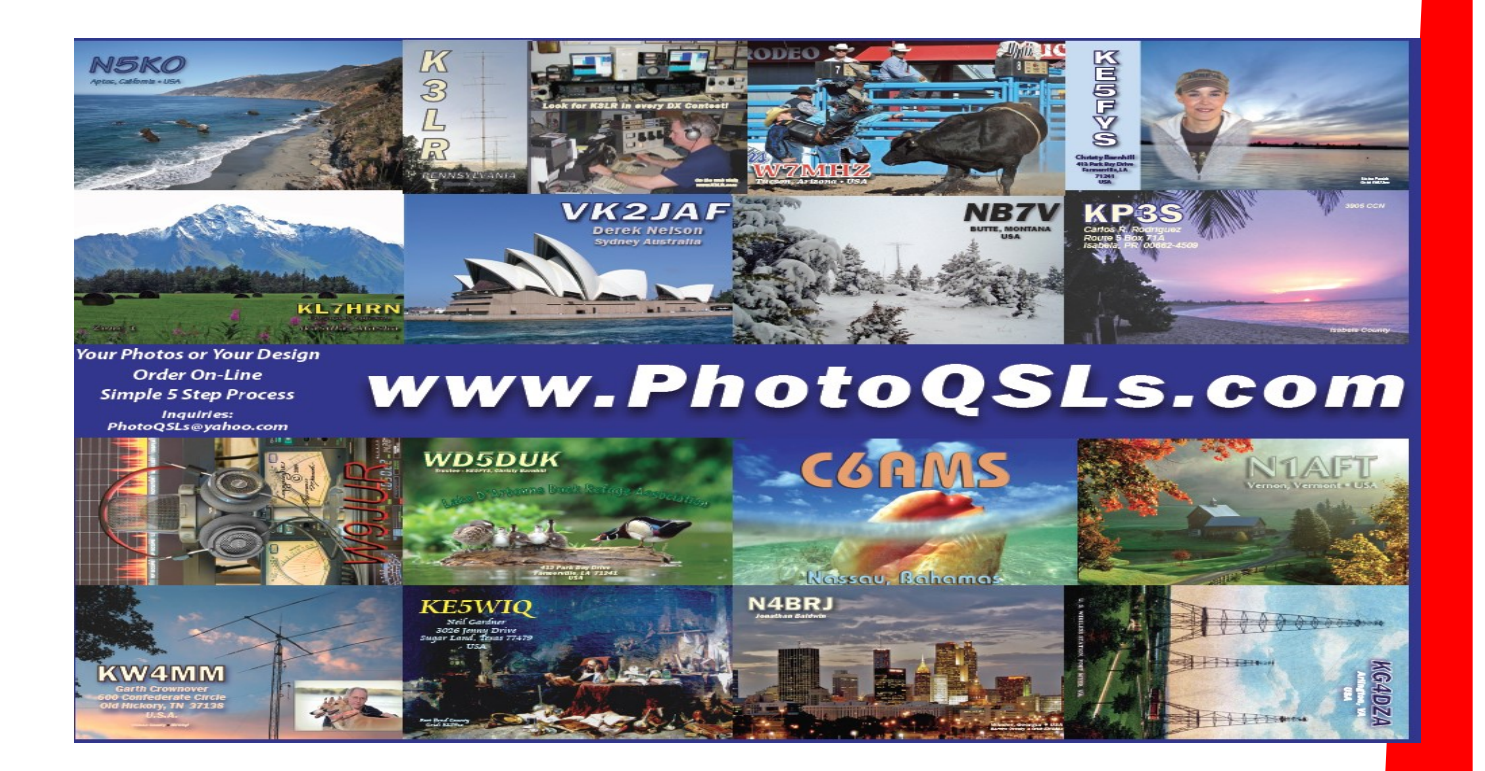

The Exchange—3/1/2022—SouthWest Ohio DX Association

# Reverse Beacon Network (RBN)

### By Jay Slough, K4ZLE

This article originally appeared in The DX Magazine. Thanks to Jay for his permission to reprint this.

In a previous column I referenced the Reverse Beacon Network and said we might examine it as a tool to help you work DX at a future time. The time has arrived. Before we learn how to use it, we need some background in just what it is and how it came to be.

The Reverse Beacon Network (RBN) is a direct byproduct

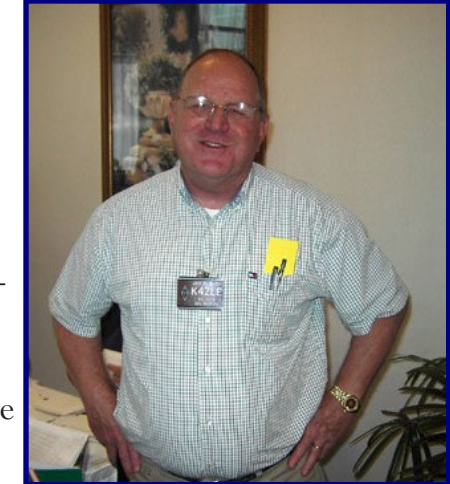

of the CW Skimmer software by Alex Shovkoplyas, VE3NEA<sup>1</sup>[.](https://d.docs.live.net/5c8d4e1ccdd9a304/AJ8B/SWODXA/Newsletter/K4ZLE/DX8%20-%20RBN.doc#_edn1#_edn1) The RBN website URL is: <http://www.reversebeacon.net/index.php> and quoting from the website, "The Reverse Beacon Network is a revolutionary new idea. Instead of beacons actively transmitting signals, the RBN is a network of stations listening to the bands and reporting what stations they hear, when and how well. " A network of stations all over the world are actively listening with software defined radios (SDRs) with Alex's CW Skimmer software keying on any station calling CQ or TEST. When it encounters such a signal it reports certain data to a central server. Below is a screen shot of the results of me sending TEST or CQ on several bands/frequencies.

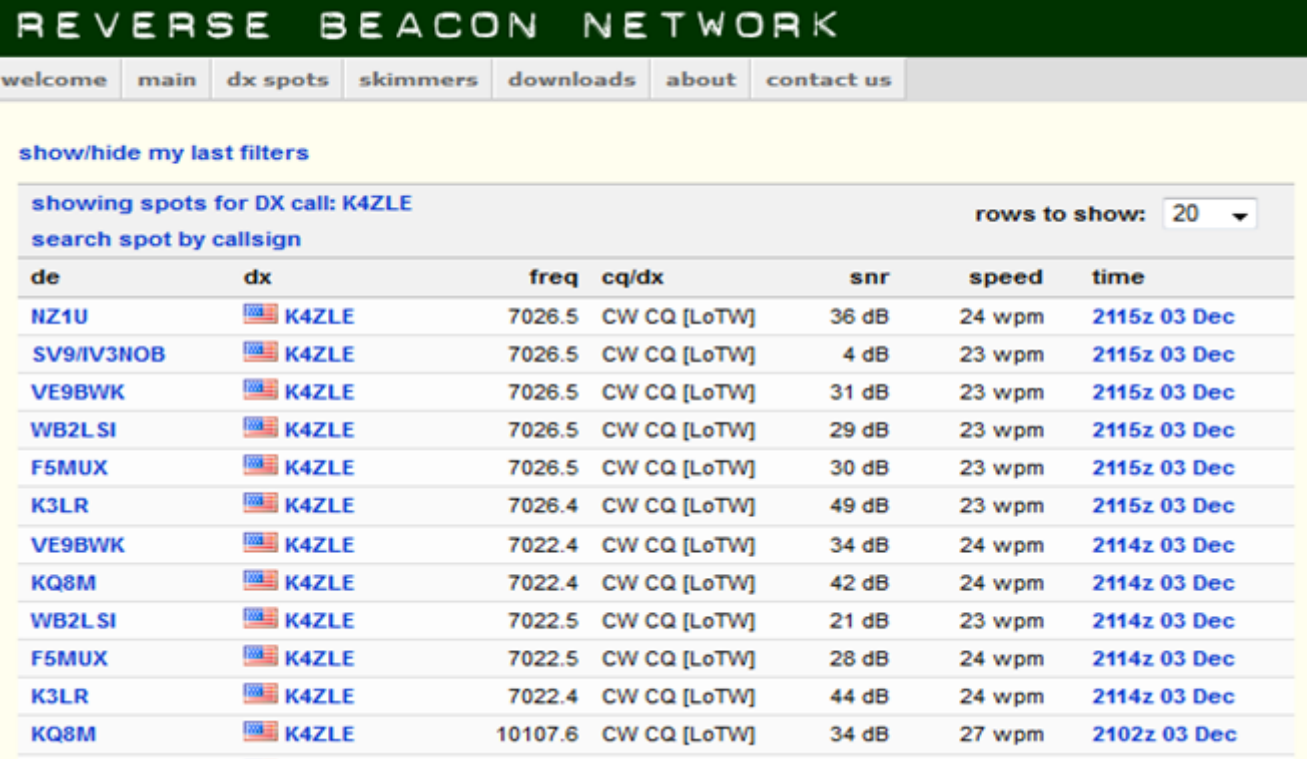

(cont. on Next Page)

### Reverse Beacon Network (RBN) (cont.)

From the RBN site you can see where you are being heard, and how well you are being heard. Note on 40 m, that I changed frequency slightly. Also note that there was not a 100% correlation between stations that heard me and received signal strength between the two frequencies although there was only a minute between transmissions. Regardless, one can get a snapshot of exactly what areas of the world they are being heard and how well. When I did this test, there were 98 Skimmers online. At any given time you can see a list of online stations on the index page of the RBN website. Since you can see what listening stations are on, you can turn your beam toward a target area and determine how well you are being received. Imagine real time info!

RBN can also be used to provide information to you about what stations are being heard. Unlike the normal cluster network that relies on manual input, the RBN relies on copying a CQ or TEST message. So if a station is not sending CQ or TEST they are not reported by the RBN system. However, the reverse is not true. Certain stations, W3LPL-3 being the prime 'culprit', process the RBN data and send spots on the regular cluster network. These spots are reported with a line like, "Heard in MD".

You can also use the RBN website to compare your signal with up to 10 other stations. This is done through the online Spots Analysis Tool, accessible from the RBN main page. This could help you guess your anticipated performance by comparing your relative signal to noise figure with another station close to you. If he has a 4 el beam at 120 feet and you have your tribander at 65 feet you know you will be down a bit in signal strength compared to him. The station you are comparing to does not have to be close. If your SNR is say 20 db and that of a station you are comparing to is also 20 db and he works the intended station, you know you too should have a reasonable shot at doing likewise. By the way, you can not make a direct conversion from the reported SNR to an S-meter equivalent. However the SNR number is still useful for relative comparisons.

In the Nov/Dec 2013 National Contest Journal (NCJ), there is an article by ZL2HAM on doing pre-contest propagation planning with data from the RBN. The same principal or process applies to doing propagation planning for working a given DXpedition. Sure you can use other propagation prediction programs, but in my estimation, the subject software of this article will provide data that is closer to real time and be of more tactical value than that obtained from those other programs. I have not put the software to the test yet, but plan to do so soon. Maybe one of you can do the deed and report in this magazine how it really works. The software is called ViewProp. You may find out more about it in the article and at http://zl2ham.wikispaces.com .

While mentioning the NCJ I encourage new DXers to give contesting a whirl. You can build up your DXCC totals quickly by working contests and contesters really are more like kissing cousins than illegitimate half-brothers and half-sisters! Once you learn to 'run' vs. search and pounce, you are on your way to running a DX pileup from the short side. Each issue of the NCJ has operating tips that apply equally to DXing as they do to contesting. "Give instruction to a wise man and he will be yet wiser<sup>2</sup>[.](https://d.docs.live.net/5c8d4e1ccdd9a304/AJ8B/SWODXA/Newsletter/K4ZLE/DX8%20-%20RBN.doc#_edn1#_edn1)" The NCJ is a good source of wise instruction.

1 See Alex's website at [http://www.dxatlas.com](http://www.dxatlas.com/) He has some really neat programs, some of which are freeware and some require a small stipend. 2 Proverbs 9:9, The Bible, ASV

# Full Calls Only

By Hugh Cassidy, WA6AUD (SK)

Hugh was the editor of the West Coast DX Bulletin from 1968 to 1979. His stories were then posted by VE1DX, Paul, on the web with permission to reprint. I have found several of these interesting and entertaining and I hope you do as well. .

This particular story reminds me of a day when we had to log EVERY transmission, even if it were an unanswered CQ. You can read more stories at https://www.ve1dx.net/Stories/index.html

We were sitting on the veranda with a split video feed running from the computer in the shack. We had long since learned never to be out of range of the cluster spots and the Internet. After all, this was DXing and we were convinced that to DX, one had to have a computer. Absolutely. No self respecting DXer gets on HF without a computer. All DXers know this, although some have been slower than others to see the elephant.

The bands had been flat for the last few days and we were taking a break from tuning. If anything showed up, we'd know within tens seconds. DX IS! And our computers tell us where it is and probably how to work it! This is one of the new Enigmas of DXing.

While we were contemplating this, one of the local QRPers made his way around the bend and beat his way up the hill. This one had been by a number of times before and he wasted no time getting to the point, "What's all this about using your last two in a pileup being illegal?" he asked, glaring at us with his beady little eyes. "Haven't we all been doing that for years?"

We tried to recall how many times we had heard this argument before and it seemed to top the number of DXCC countries on VE1YX's confirmed list. Even counting the deleted ones! The QRPer continued on, "There's talk on the Internet and on even on the DX repeater that this is a clear violation of the FCC rules and that you have to ID with your full call every ten minutes. How can I work DX that way? And suppose, just suppose, something I need comes up on a list. How else can I get on that list unless I follow the rules? If all this is illegal, why hasn't something been done to stop it?" He was pacing back and forth, and starting to sweat.

We looked at him for a moment, then glanced over at the monitor. Nothing interesting had been spotted on the cluster so that avenue of escape was blocked. "Well", we replied cautiously, "this isn't the first time this issue has been raised and there has never been a clear cut answer. Some say it's OK and others claim the FCC and the ARRL both find it in violation." The QRPer nodded in agreement, "That's the point! I asked about ten different Big Gun DX types and I got ten opinions. I even wrote to the FCC and all I got back was a letter saying they would look into it and let me know. That was six months ago! You've been around a lot longer than I have. What is the right answer?"

Son of a Gun! Where was Judge Judy when we needed her? Given that we likely weren't going to get a ruling from the judge on this one, we did the next best thing and hauled the QRPer up the hill to see the Old Timer. The age-old question was repeated again, this time with a fist smacking into a palm to drive the point home. The Old Timer looked at the QRPer for a moment, then at us. "Who knows?" he replied.

## Full Calls Only (cont.)

We had to admit that this was not what we expected, but we knew better than to ask for clarification. The QRPer was not so self-restrained. "What do you mean, who knows? If I'm in violation of an FCC rule, I want to know! I might get a citation . . . or if the DXCC Desk finds out that I worked some of my DX by using my last two, might they not take away my membership? I want to follow the rules . . . all I want to do is to find out what they are!"

The Old Timer looked at the QRPer for a few seconds and then said, "Son, there will always be opinions offered by those who judge others by their own standards. Remember that. When one of these DXers who have almost everything worked, and likely a lot of deleted ones as well, tell you that you can't use your last two, they might be right. Don't discount their knowledge. Don't argue with them." The QRPer looked more confused than ever. "But are they right?"

The Old Timer had flipped on his rig and began tuning 15-mertes for the polar opening to Asia. He looked over his shoulder at the QRPer and said, "Memory is often purified as time goes by. I think you will find that the higher their country total and the more times these Big Guns have been around the track, the less often they will recall using their last two. And you might even find that those with monobanders at 100 feet pushing out the full legal limit and a little extra can't recall ever using anything but their full call . . . and usually only once." And that was it. He put his headphones on and was off to see who was causing all the fuss between 21300-310 MHz.

We walked back down the hill with the QRPer. We had understood what the Old Timer had been getting at, but we weren't sure about the QRPer. "So it's OK for me to use my last two in a pileup, right?" he asked. We shrugged our shoulders and repeated what the Old Timer had said, "Who knows? For as Albert so often said, 'all things are relative, although some more than others' and this is another practical example of the Special Theory of Relativity."

The QRPer glanced at us with a puzzled and frustrated look as he walked off down the hill.

"What's the use?" he muttered as he made his way around the corner and back down into the village. We though about it for a second and shrugged again. What more could we say? The QRPer just didn't understand the Mysteries of the Ages and the Eternal Enigmas of DXing. We sat back down on the verandah and thought about the new towers in our antenna farm that had sprouted up over the past few years. And it seemed that we couldn't recall ever using anything other than our full call in a pileup. Perhaps we should have told the QRPer not to use his last two . . . for surely it is not legal anymore!

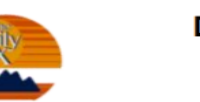

**DXers Have A Choice** 

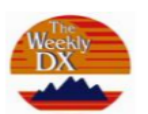

The Daily DX - is a text DX bulletin that can be sent via email to your home or office Monday through Friday, and includes DX news, IOTA news, QSN reports, QSL information, a DX Calendar, propagation forecast and much, much more. With a subscription to The Daily DX, you will also receive DX news flashes and other interesting DX tidbits. Subscriptions are \$49.00 for one year or \$28.00 for 6 mos.

**The Weekly DX** - is a product of The Daily DX that can be sent weekly to your home or office via email in the form of a PDF (portable document format). It includes DX news, IOTA news, QSN reports, QSL information, a DX Calendar, propagation forecast and graphics. Subscriptions are \$27.00 for one year.

Get two weeks of The Daily DX or a sample of The Weekly DX free by sending a request to bernie@dailydx.com, or at http://www.dailydx.com/trial.htm.

# **NEW** 7610 The SDR You Have Asked For

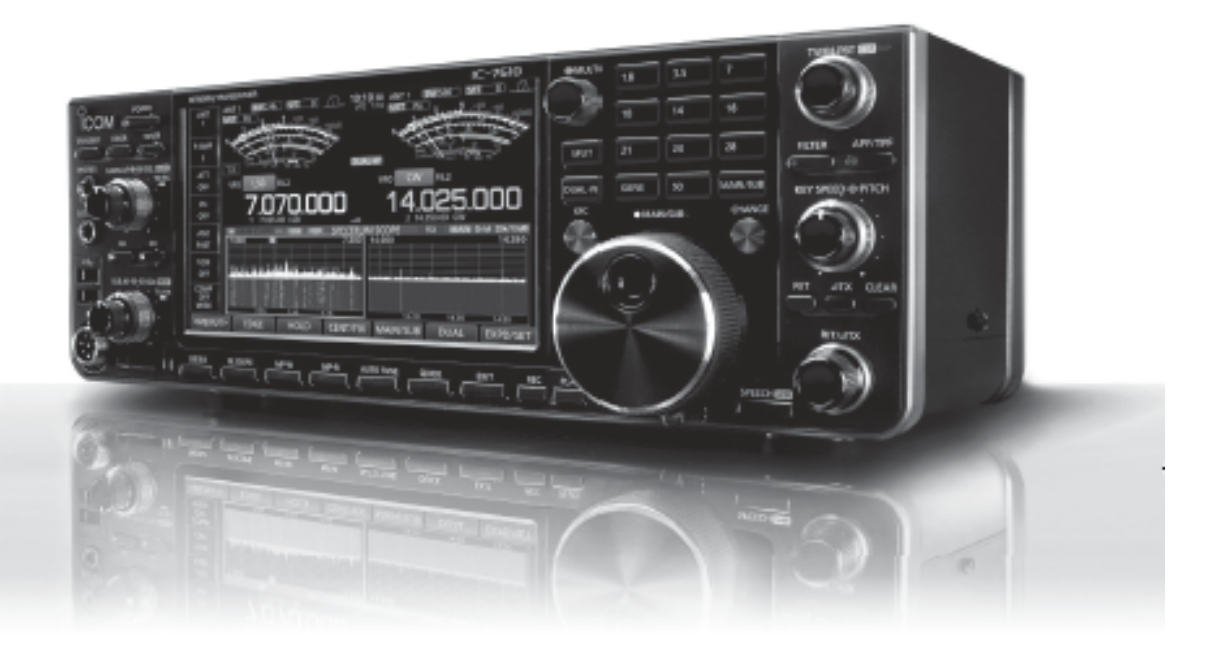

7 inch Color Touchscreen Display High Speed & Resolution Spectrum Scope Built-in High Speed Auto Antenna Tuner Simultaneous Independent Dual RX Ethemet Port for IP Remote Control\*

\*Optional RS-BA1 Software Necessary

External Monitor Connectivity Digital IF Filter & Twin PBT HF/50MHz Transceiver RF Direct Sampling Dual DIGI-SEL Units RX Antenna Port SD Card Slot

## For the love of ham radio.

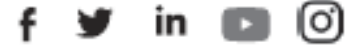

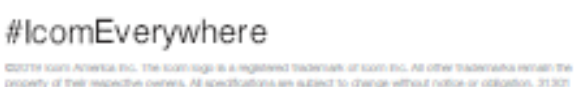

**COM** 

The Exchange—3/1/2022—SouthWest Ohio DX Association

# Interview with 9A5N—Neno

I worked Neno and checked out his information on QRZ.com. I sent him an email to see if he would be willing to answer our questions. The answer was a resounding "YES" ! You can contact him at neno.9a5n@gmail.com.

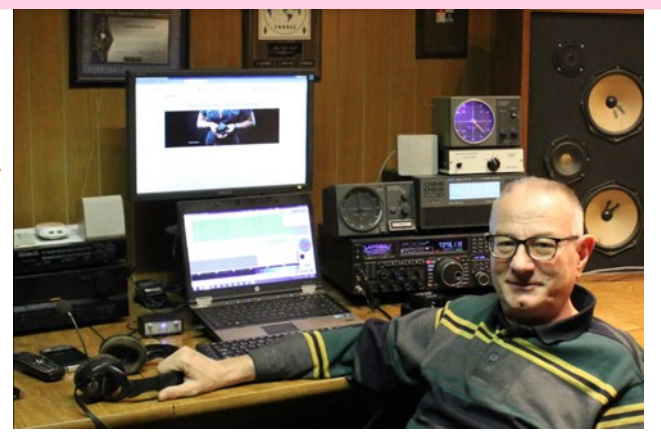

**AJ8B**: How did you first get interested in amateur radio?

**9A5N**: It's all my late father's fault, hi! Electronics was one of his hobbies. In 1971, he bought the CB station. As I really enjoyed talking to people on the CB band who were mostly radio amateurs, my father enrolled me in a radio club. in 1973, at the age of 13 I passed the exam for amateur radio operator. I mostly worked from the radio club until I finished electrical engineering. My main hobby then became electronics and programming, and radio amateurism became abandoned. Thanks to YL Gita OM5MF, after a long break, in 2004 I returned to amateur radio with the call 9A5ANR. Two years later I got a 9A5AN. In April 2013, after 40370 QSO's and 310 DXCC confirmed, I took actual call.

#### **AJ8B**: Do you have a favorite band or mode?

**9A5N**: No real favorite band. I work them all up to 6m with some limitations on 160 and 80m. I live in the city and working on 160 and 80m is difficult because of high QRM and because of the limited space to set up good antennas for real DXing on these bands. Plan to prepare a 4m setup as soon as possible as well. I hope that the solar cycle 25 will have a good maximum. I do SSB, all DIGI modes and sometimes CW. In recent years, everything has been reduced to FT8 / FT4, however, I still prefer SSB as the mode that achieves the best interaction between interlocutors. Even the color of the voice itself carries a lot of information.

**AJ8B**: What time of day and days do you like to operate?

**9A5N**: Since last year I am retired and now I can operate whenever as much as I want.

**AJ8B**: Any secrets to your success?

**9A5N**: There are no secrets. If you want to do a new DXCC, you need to be persistent, follow how the expedition operates and study the propagation. That will all result in you being on the right frequency at the right moment. Certainly, the QTH and equipment you have is important as well.

**AJ8B**: Any tips that you can share?

**9A5N**: Success in any hobby is proportional to the effort invested and the desire to acquire knowledge about it.

(cont. on Next Page)

#### **Interview with 9A5N—Neno (cont.)**

**AJ8B**: Describe what you are currently using: **9A5N**: Using Yaesu FTdx5000MP transceiver, SPE Expert 1.3K-FA linear, Hex beam for 20-10m, dipole for 30m, dipole for 60m, Windom for 40, 80 and 160m (with tuner) and homemade 5 element Yagi for 6m.

**AJ8B**: What advice do you have for those of us trying to break pileups to work DX?

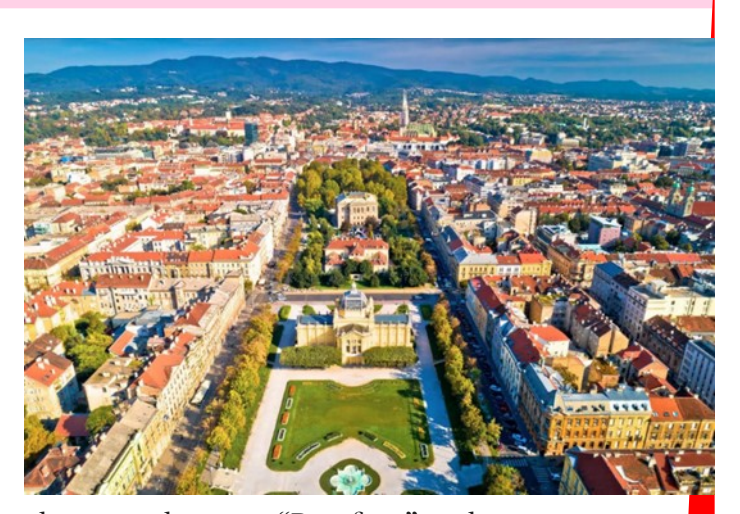

**9A5N**: Now days FT8 Fox/Hound mode makes everything much easier. "Barefoot" with average antenna, QSO's with rare stations and/or DXpeditions you will do without problem. You just need to be patience, PC will do the rest. For CW and SSB mode, good antenna, linear and transceiver with two receivers will reduce time spent for every QSO a lot.

**AJ8B**: What is your favorite contest?

**9A5N**: As I like to work from Croatian islands, my favorite contest is IOTA contest.

**AJ8B**: I can see you are a veteran of many DXpeditions. Which was your favorite? Why? **9A5N**: IOTA expedition to Palagruza island, EU-090, with my friends from OM was real challenge. Palagruža is the most remote Croatian island, in the middle of the Adriatic sea. The island is uninhabited, without drinking water, electricity and out of reach of mobile networks. The island can be reached by speedboat which runs only on Saturdays if the weather is good. In addition to all the radio amateur equipment and private belongings, it was necessary to bring drinks and food for 5 people as well as fuel for the generator needed for the seven days of operation. We were housed in a lighthouse at the top of the island, 105 m above sea level, with a lighthouse keeper and a donkey named Mercedes. Before the freight cable car was built, Mercedes carried all things, food and drinking water from the seashore up to the lighthouse. Now Mercedes is retired and spends his days walking freely around the island. On the last day of the expedition, Friday, the weather deteriorated sharply and tomorrow's arrival of the speedboat was canceled due to strong wind and rough sea. Since we no longer had food for one day more, two members of the expedition went with a lighthouse keeper and a boat to catch fishes and squids for extra lunch and dinner. Luckily, in 24 hours the weather improved and we were finally able to leave Palagruza.

**AJ8B**: Where are you going next?

**9A5N**: Due to Covid 19 I am not planning any long distance travel. However, during the summer I will certainly operate from some Croatian islands where I have not been before. Croatia has 1244 islands, islets and rocks. So far, I have operated from 500 islands exactly for the IOCA (Islands Of Croatia Award) and there is still a lot to activate in the years to come.

(cont. on Next Page)

#### **Interview with 9A5N—Neno (cont.)**

#### **AJ8B**: Any QSLing hints?

**9A5N**: I love QSL cards. All 333 worked DXCC I have confirmed with QSL cards. I received most of the QSL cards through the bureau and the rest by sending a directs. It is best to use OQRS whenever possible and in the most of the cases you can get QSL cards via bureau. I reply to all QSL cards received. For 9A5N/P, I have OQRS via bureau for all those who need faster confirmation for IOTA/IOCA award. All my logs are on ClubLog, LoTW, eQSL and QRZ.

**AJ8B**: What coaching/advice would you give new amateurs? **9A5N**: Amateur radio is a hobby and should be treated that way. There is no "I have to", just pleasure.

**AJ8B**: If I were to stop by for a visit, what local place would you want us to visit? **9A5N**: Zagreb is a city that has something for everyone. Big, not too big. Loud, but calm. A place for partygoers, punks and stylists, posh ladies and hardworking godmothers. He never excludes, he rejoices in everyone. The strict center of Zagreb is divided into Upper and Lower City where there are many churches, museums, theaters and concert halls as well as restaurants, cafes and shops. After the catastrophic earthquake in 1880, the city center was rebuilt in the Art deco style. After a fine lunch in one of the restaurants with national cuisine in the Upper Town you should take a walk through the so-called Green Horseshoe in the Lower Town and end the walk with coffee in one of the cafes on Cvjetni Square. You should also visit Maksimir Park with Zoo, Lakes Jarun and Bundek, Mirogoj Cemetery, the medieval castle Medvedgrad and take the cable car to Sljeme (1033m), the top of the mountain Medvednica from where you can see the whole city and its surroundings.

**AJ8B**: What local food would you want me to try?

**9A5N**: The most famous Zagreb dishes are Zagreb steak, turkey with mlinci (a type of pasta) and

Strukle (a type of cake). But you should also try Baranjski Kulen (a type of salami), sea food from the Adriatic sea and dishes with Istrian truffles, as well as try the wines Traminac (white) and Dingac (red).

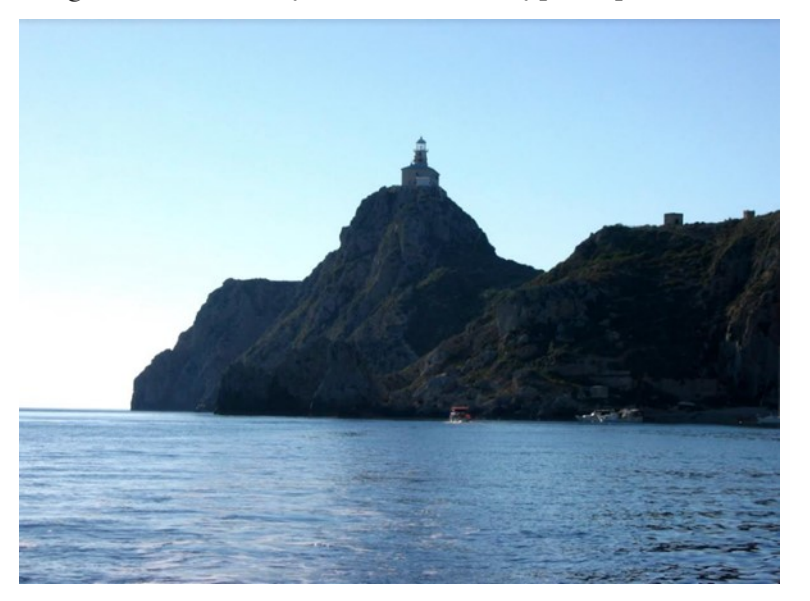

The Exchange—3/1/2022—SouthWest Ohio DX Association

### **Interview with 9A5N—Neno (cont.)**

**AJ8B**: Thanks for taking the time to answer my questions. Is there anything you would like to share with us?

**9A5N**: Thanks to my friends, top class telegraphists, Bero 9A5KR and Daki 9A2WJ (both SK) and endless discussions about the shortcomings of mechanical CW keys and paddles, I invented the Solid State CW Paddle 10 years ago. As the paddle has no moving parts and bearings, no contacts and no springs / magnets, it is completely immune to dust, oxidation and temperature changes, requires no maintenance and keying with it is completely silent. Only the batteries change after a year or two. Instead of with a spring / magnet, the keying pressure is software adjustable in the range of 10 to 50 grams. In the last 10 years I have made a lot of twin and single lever versions of Solid State CW Paddles and hundreds and hundreds of owners around the world enjoy CW keying with it.

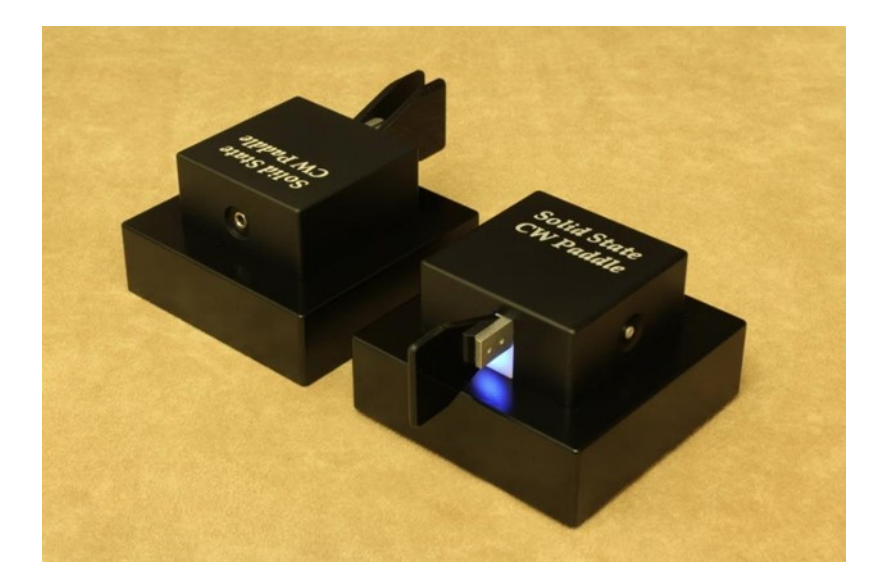

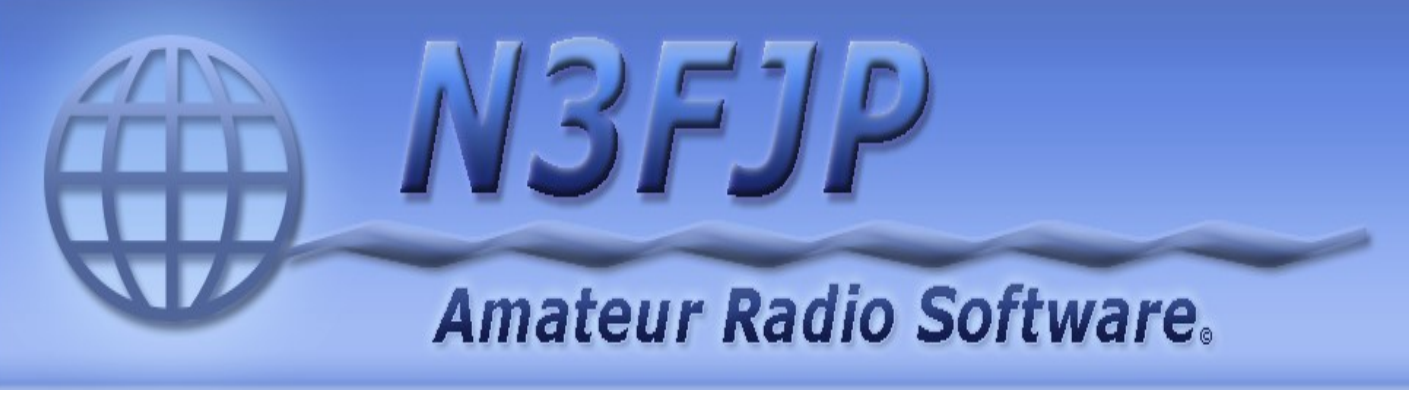

The Exchange—3/1/2022—SouthWest Ohio DX Association

# Kudos to AA8KY—Billy—5BDXCC

**Congrats to Billy for achieving 5B DXCC. Below are station and antenna pics. Check out his qrz.com page to review his excellent Morse Key collection**.

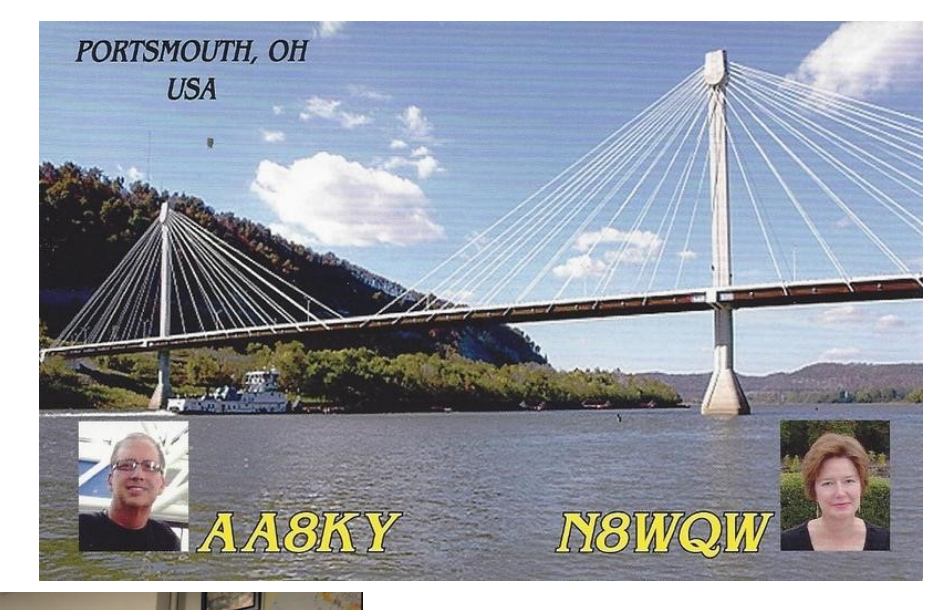

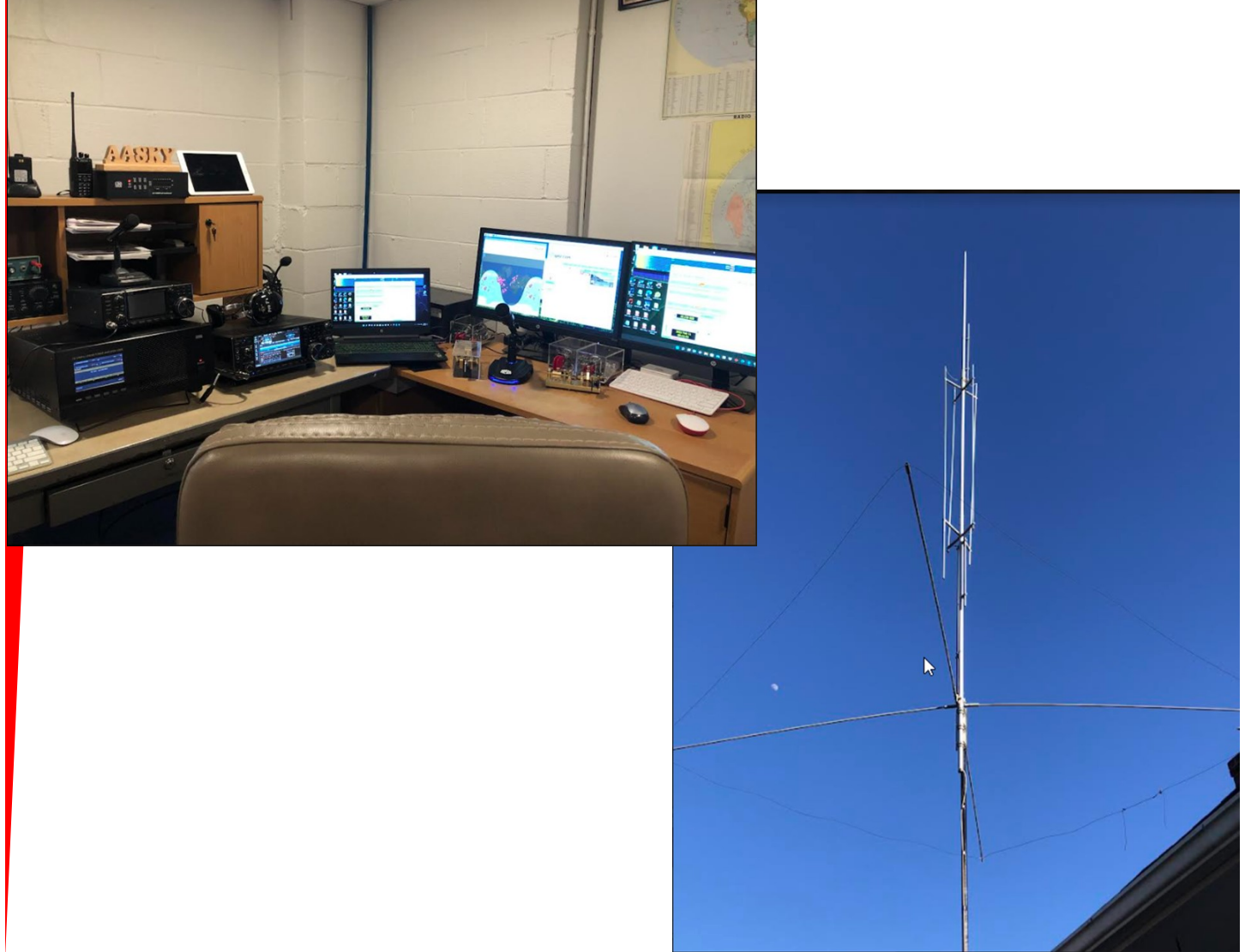

The Exchange—3/1/2022—SouthWest Ohio DX Association

This excellent article appeared in The Gray Line, the club newsletter for the Twin Cities DX Association. Thanks to them for allowing me to reprint this article. It was written by K0IR, Ralph Fedor. Many of our members know Ralph. Enjoy!

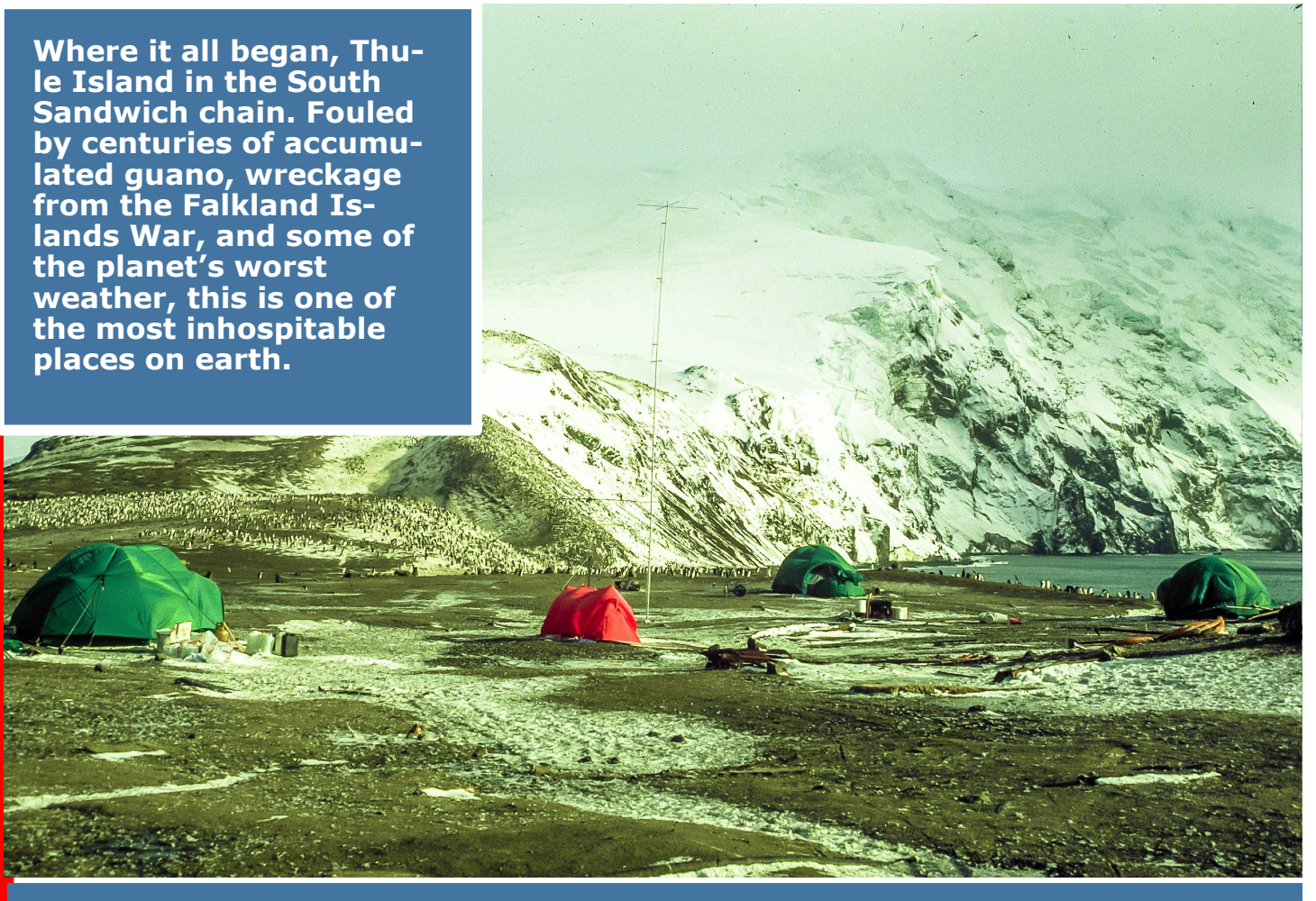

# **Reflections on a Lifetime of Ham Radio**

*By Ralph Fedor ,KØIR*

A 13-year-old boy unhooked the latch of a 2 ft. by 4 ft. wooden door; stooped over to enter the attic of an old farmhouse near Lakefield, Minn.; and changed his life forever.

Light from a single small window shown upon the wooden case of an old radio. I soon removed the case, carried my newfound treasure to an electrical outlet, plugged it in, and marveled at the glowing tubes and other mysterious components on the metal chassis. I attached a piece of wire to a terminal marked, "Antenna," and heardWCCO from Minneapolis loud and clear.

That night I heard KAAYin Little Rock,WLS from Chicago and KOMA from Oklahoma City. Soon I noticed an SWL band and was treated to CBC (Radio Canada), HCJB (The Voice of the Andes), and the BBC. I was amazed and astonished.

There was a small segment on the dial marked, Amateur. I listened there and heard nothing. But my interest was piqued.What was this? I pursued the question relentlessly and ultimately learned that my rural mailman, Bud, was one of these "amateurs." I met Bud at our mailbox, asked him about this and was soon paging through *Allied Radio*, *Burstein-Applebee*, and *World Radio* catalogues. My first purchase was a book, *Understanding Radio Electronics*. I also discovered the *Radio Amateur*'s *Handbook* in the school library and devoured it. AC and DC, capacitance, inductance, reactance, and resonance became part of my vocabulary, and I continued my mailbox visits with Bud, who was WØGBZ (SK). I wanted to become a ham like him.

Bud told me what I needed: a receiver, an antenna, and then a transmitter. I researched my catalogues for these, marveling at the choices. But I was missing one key element, money. I saved every nickel, dime, and quarter I could get my hands on and in a year and a half I purchased a used Hallicrafters SX-99 receiver and put up an 80 meter dipole. Now it was time to learn the code. But there was a problem.

When I was in the fifth grade, I wandered into the railroad depot in my small hometown while my parents were shopping for groceries. The depot agent spotted my interest in his telegraph, took me under his wing, and during my parents Saturday shop- ping days, he taught me the Morse code. But this was Continental Morse. Hams used International Morse. For a while I had two sets of code in my head, the clicking of Continental Morse and the tones of International Morse. It took a bit of doing, but ultimately, I got my brain to settle on International Morse and never looked back.

By now, three years had passed. I had my receiver, a functioning antenna, and I knew the code. With continued saving and (cont. on next page)

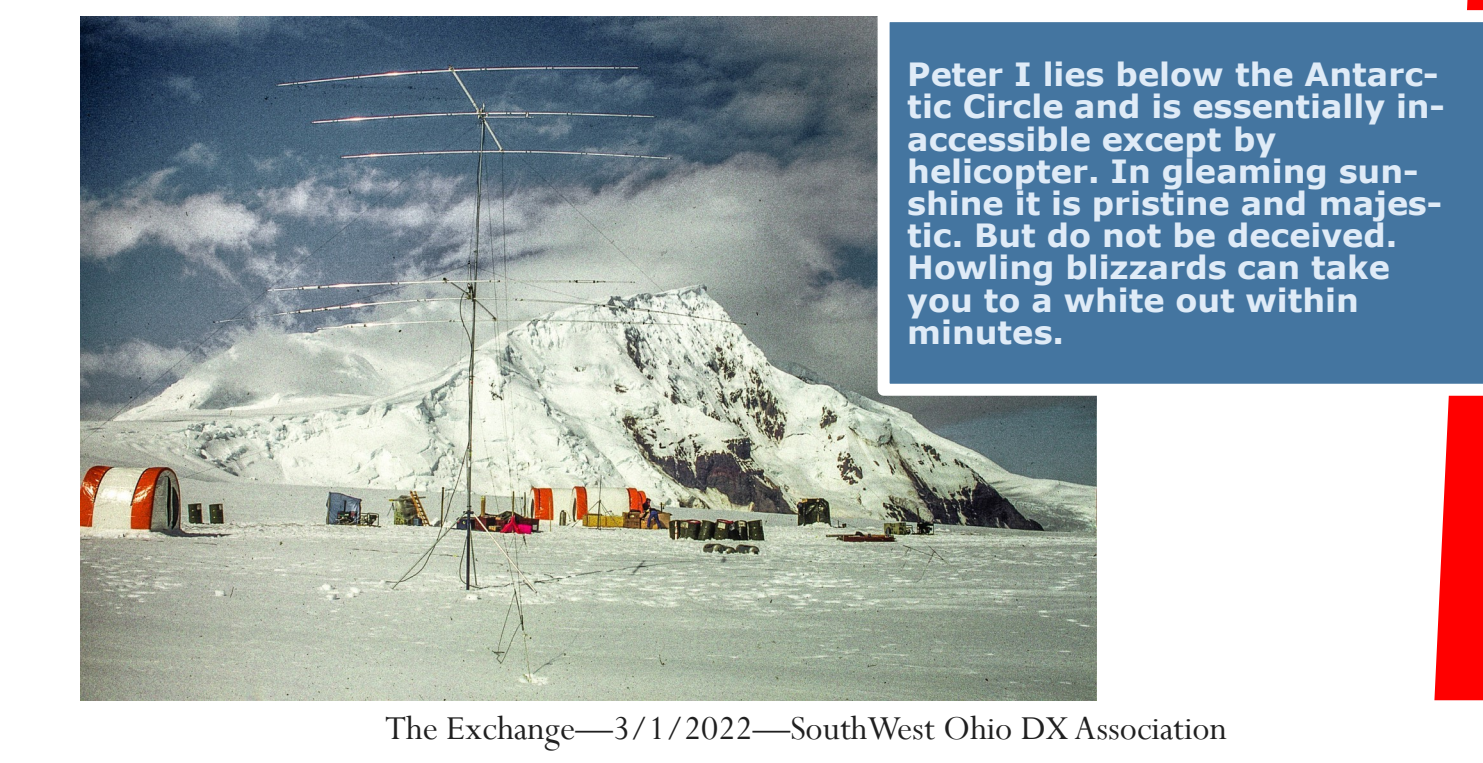

money from some odd jobs, like pulling weeds out of soybean fields, I now had enough money to buy a Globe Chief transmitter kit and an 80 meter crystal from World Radio. Bud gave me my novice test, I became WNØABU, and on August 14, 1961, I made my first QSO with KNØHKT in Minneapolis. A month later someone gave me a 40 meter crystal and I expanded my horizons. I had to be careful and not get too excited when I made contacts because any movement of my desk would send my SX-99 adrift, swinging back and forth across my tuned frequency.

In three months, I was ready to upgrade to a general license, but there was another problem. For our family to venture outside a radius of 20 miles from our farmhouse was almost unheard of. There was no way I was going to get to the FCC office in St. Paul 180 miles away. Bud gave me a conditional license examination in December, and I became WAØABU on February 4, 1962. I bought another crystal which put me on the MSN (Minnesota Section Net) CW frequency. There, I got a taste of CW traffic

Easter Island: The stone moai know its history, but they are silent and leave us in wonder. It was a fabulous place to explore and conduct a game-changing DXpedition.

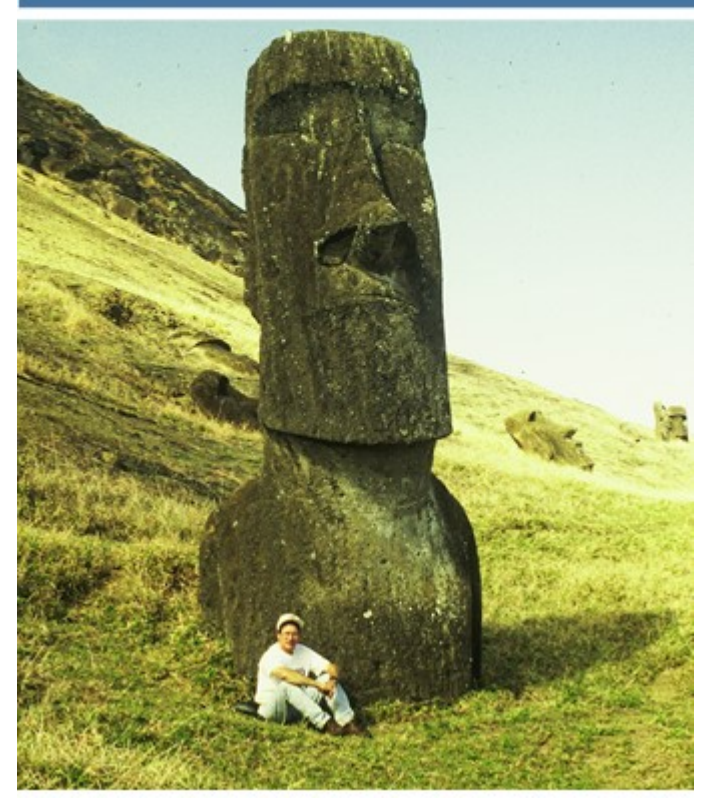

handling. When I accumulated another \$175 by saving and detasseling corn, I sold my Globe Chief and bought a used Viking Ranger and D-104 microphone. Since no traffic flowed into or out of Lakefield, I became a liaison station between the MSN and the Tenth Region and Central Area nets. I also enjoyed regular chats with young hams of my vintage on 75 meters and marveled how far my 20 mile radius expanded on 10,15, and 20 meters. Then, a gargantuan event occurred on April 1, 1962. I worked my first DX. I worked Luke, YN9CIL. He sent me his QSL card and set the hook for my love of DX.

I would go on to work Hawaii, Alaska, Canada, the Canal Zone, and a few Caribbean stations but my low power and low antennas could do no more. "How's DX" in QST was an undiscovered world for me. True DX was 10 years away and radio doldrums lay ahead.

I entered the University of Minnesota in 1963. I had to get the most bang for the buck which meant maximizing credits per quarter, working as many hours as I could, and minimizing sleep. I was a student -- and a janitor, laundromat worker, toilet cleaner, truck driver, chemistry lab assistant, physiology lab assistant, and circuit board assembler. I graduated from the

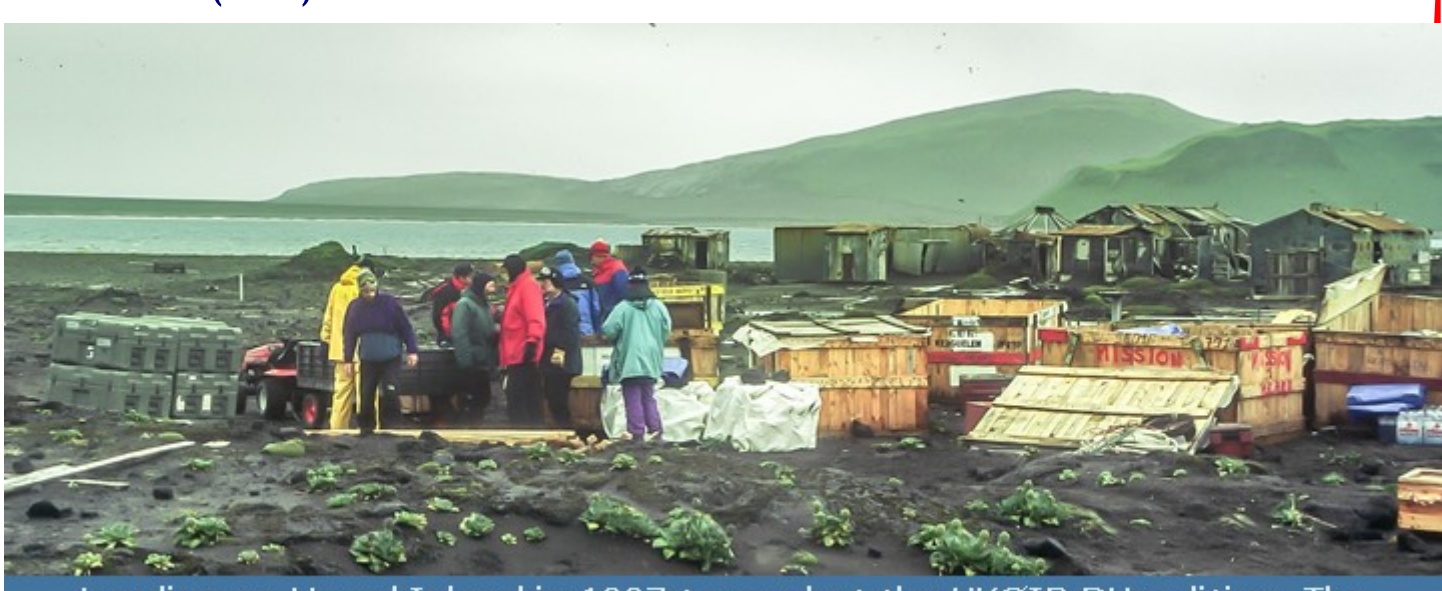

Landing on Heard Island in 1997 to conduct the VKØIR DXpedition. The  $\,$ wreckage of the old ANARE station is in the background. One word best describes Heard Island - wind

University of Minnesota Medical School in 1970, interned in the war zone known as Hennepin County General Hospital (the old one), and was drafted into the U.S. Army in 1971. Besides having little time for radio, I entirely missed the hippy movement, the protests, the drug culture, and Woodstock. I was simply too busy; I hardly knew who The Beatles were. I re- turned to the University and VA Hospitals in Minneapolis for a radiology residency in 1973 and rewarded myself with a new Drake C-Line, a Mosley TA-33 antenna, and a homebrewed KW amplifier. Now I could get a

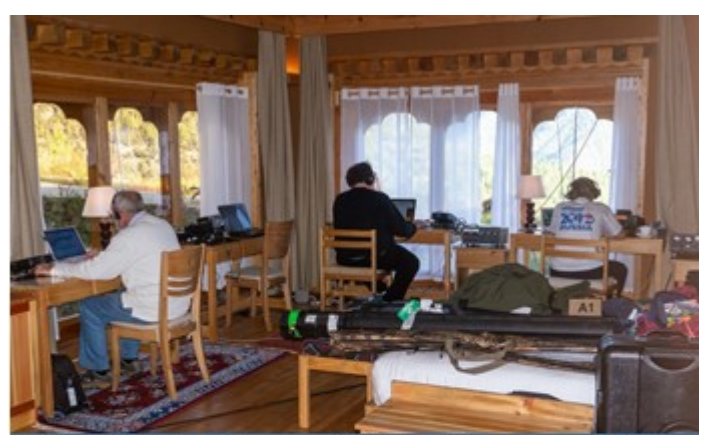

In 2011 I traveled to Bhutan with WØGJ, WØBM, UA3AB, W8AEF, and our wives. It was a fantastic trip – the other side of the world, a very different culture, great hospitality, DX, and happy wives! From the left: WØGJ, WØBM, and UA3AB.

(cont. on next page)

Malpelo – A rough, steep, barren rock 300 miles off the coast of Columbia is the breeding ground of thousands of hammerhead sharks and was the site of the 2012 HKØNA DXpedition which netted 195,331 QSOs.

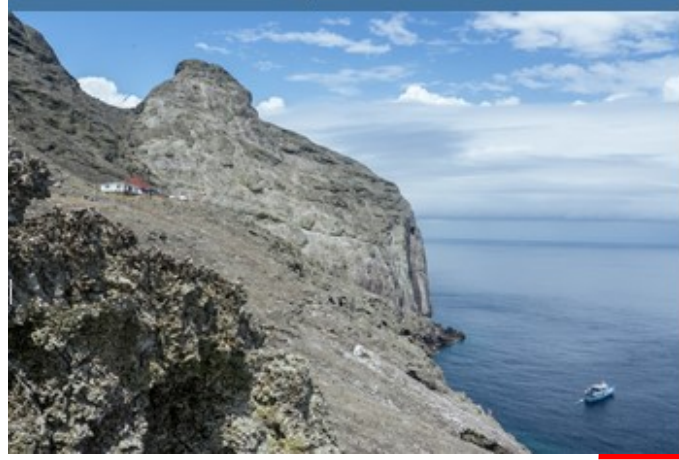

The Exchange—3/1/2022—SouthWest Ohio DX Association

After long, arduous negotiation with The U.S. Fish and Wildlife Service, WØGJ, K4UEE, and NA5U finally secured permission for the K5D DXpedition. Once ashore and with all the bureaucracy. behind us, the USFWS personnel and the DXpedition team worked well together. The team netted 115,590 QSOs.

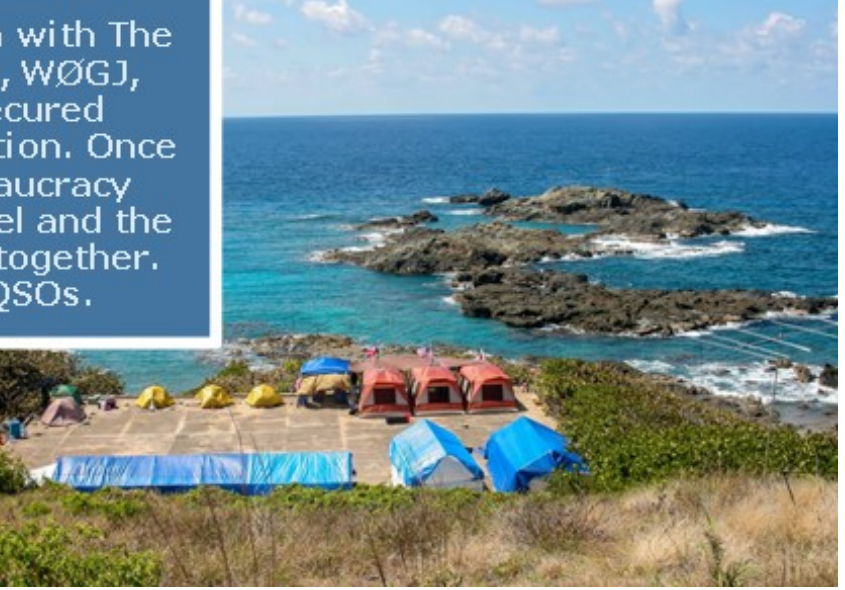

signal across the ocean and I, once again, became that 13 year old boy opening the attic door as the world of DX unfolded before me.

I began practicing radiology in St. Cloud in 1976 and worked lots of DX, did some contesting, and became KØIR. By an odd set of circumstances, I became a team member of the 1992 South Sandwich DXpedition, VP8SSI. We were an eclectic group: WA4JQS, K3VN, KJ9I, W7KNT, JE3MAS,W6MBK, the legendary Martti Laine - OH2BH, and me. Most of us had no major DXpedition experience and were bound for a trial by fire in a foul and icy place that Captain Cook called "The most awful place in the world." The wind, the cold, rain, snow, incredible filth and stench, and even more wind told us that Captain Cook knew what he was talking about.

After we landed; rather after we were hurled ashore from a Zodiac capsized in the surf, I wondered about my new friend, Martti. Could I measure up to his standards? Would I be humiliated? Would he seize the credit and leave crumbs for the rest of us? As the howling winds tore apart

our shelters, Martti's integrity, skills, teaching ability, insight, and encyclopedic DXpedition knowledge became apparent.The island taught me that Nature is always in charge, and that my choices were adaptation or perishing. Martti Laine taught me how to be a just human being in the DX community. After just under 40,000 QSOs, having our shelters nearly destroyed, and the weather worsening; we proceed to South Georgia, VP8CBA. It was a much more hospitable place.

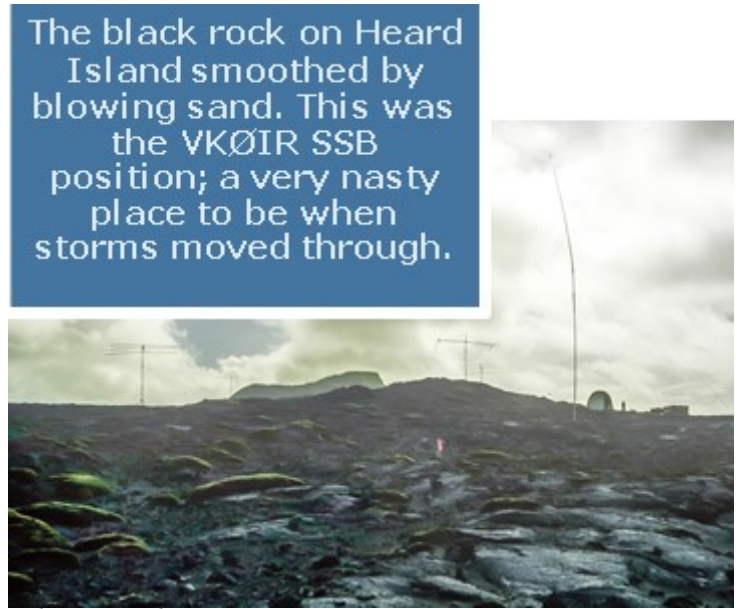

(cont. on next page)

The Exchange—3/1/2022—SouthWest Ohio DX Association

Two years later helicopters from the Russian icebreaker, *Kaptain Klebnikov* put nine of us ashore on Peter I. The ship then departed for New Zealand, and left us there alone to conduct the 3YØPI DXpedition. I learned damage control and the importance of a coherent, mission-oriented team with mutual trust and respect and the need for a plan to maximize all your resources. Three weeks later the Russian vessel, *Akadedic Fedorov* called at Peter I. The vessel had to wait offshore for the weather to clear, but finally helicoptered us and our gear aboard the ship. We survived and despite the challenges, netted 62,500 QSOs. This DXpedition was likely to be the last of its kind, for the world was about to change.

In 1995 I was part of the Easter Island XRØY DXpedition team, led by Dr. Robert Schmieder, KK6EK, who changed the growth of DXpedition technology from slow and linear to exponential. Extensive use of the internet, electronic QSO confirmation, web sites, beacons, online logs, and regular uploads of DXpedition news and data were introduced or enhanced on Easter Island and carried forward.1 New technological doors were opened wide.

After a transportation implosion in 1996, the vessel *Marion Dufresne* ultimately took 20 of us to Heard Island the following year.The vessel arrived on the evening of January 11 and by the end of the 12th , the ship's helicopter had all of our team and equipment ashore.We took with us the lessons learned from Easter Island and two men, KK6EK and ON6TT were invaluable in the DXPeditions execution. There are hundreds of memories, but I especially recall making VKØIR's first QSO with ON4UN, coffee mugs hanging from the shelter frame and clattering in the wind all night, and Bob, K4UEE, mentoring (a euphemism) a wanna- be 160 me-

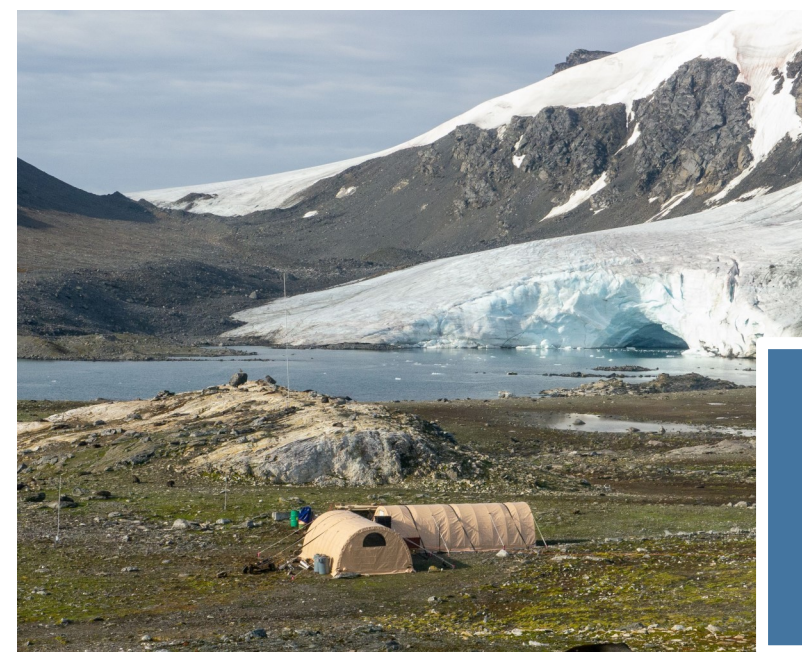

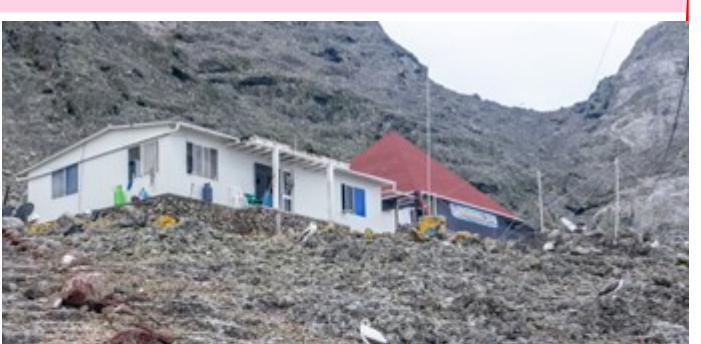

The base camp and main station for the HKØNA DXpedition. The 300 ft. rock rising behind the station blocked the path to Japan so we scaled the rock and established station on the high point of the island to give our Japanese friends the QSOs they so badly wanted.

ter operator whose abilities Bob found wanting. The *Marion Dufresne* re- turned for us two weeks, and 80,000 QSOs later. The DXpedition was termed "magic" and we felt it

(cont. on next page)

**VP8ORK, The South Orkney Islands: The mountains to the right compromised our path to North America, but we netted 63,643**

The Exchange—3/1/2022—SouthWest Ohio DX Association

The VP8SSI, 3YØPI, and VKØIR DXpeditions were unique in that there was no offshore support for us. A ship landed us and departed.We were entirely on our own with the nearest human being as far as 1200 miles away. I doubt that this will happen again.

There were return trips to South Sandwich (VP8STI) and South Georgia (VP8SGI) and a trip to the South Orkneys (VP8ORK) - all with James Brooks, 9Y1YC, one the hobby's finest operators and videographers. I visited Peter I (3YOX) a second time to find an equally hostile but much wetter environment. During the permitting processes, I worked with The National Science Foundation, The U.S. Environmental Protection Agency, The British

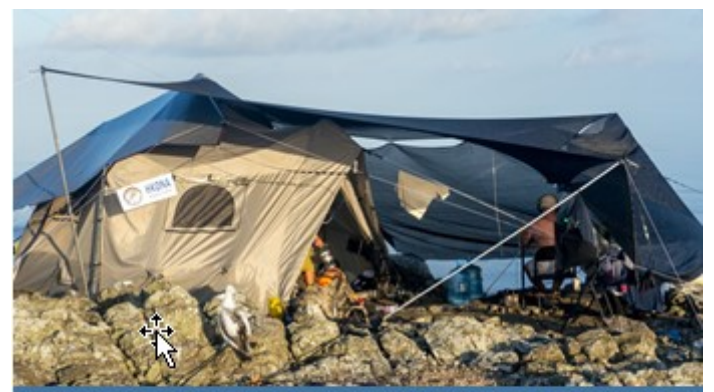

Fuel, generators, a shelter, and station equipment were laboriously hauled to the top of Malpelo for a clear path to Japan. The hike there alone was a challenge.

Antarctic Survey, The Norsk Polar Institute, The Alfred Wagner Institute, and The Australian Antarctic Division.With each passing year, the permitting process and environmental impact documentation became more and more complex.The trend continues.

I got a taste of warmer places like Malpelo (HKØNA), Desecheo (K5D), Navassa (K1N), Reunion (TOØR) and Saba PJ6A. My appreciation for monoband beams, tall 160 meter antennas, and amplifiers grew. Being heard is important and gives everyone in the DX audience a better chance of working the DXpedition. DXpedition results and success continuously reinforced my feeling that, next to the composition of the team, propagation study and understanding is the single most important variable influencing the success or failure of a DXpedition. It determines every-

A helicopter from the Dominican Republic flew our team from Jamacia [ to Navassa for the K1N DXpedition. Team members are shown erecting one of the 2-element SteppIR antennas we used on the high bands. The team made 140,011 QSOs.

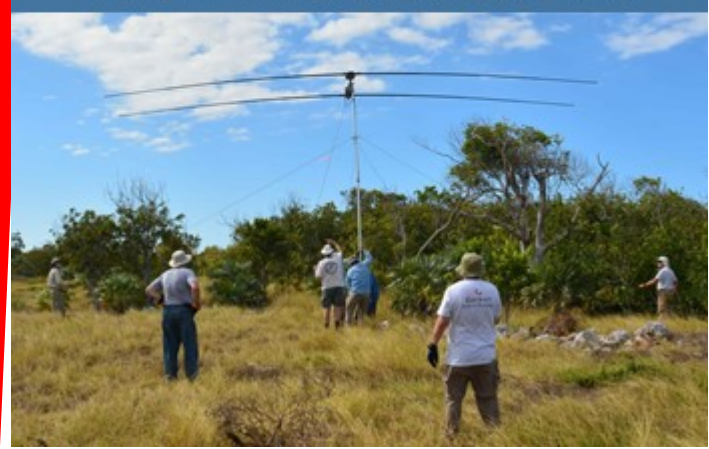

thing – fuel required; the number of stations, antennas, generators, and operators needed; and the amount of sleep you will get. Bob, KØRC, was a tremendous asset in many of my DXpeditions. Bob developed a dynamic Xcel spreadsheet making the opera- tor scheduling process much easier, equitable, and productive.

The realization of a dream team, no compromise equipment, serious propagation re- search, and an idyllic environment occurred on Amsterdam Island (FT5ZM). A 9-day voyage to the island with the crew of the indomitable *Braveheart* gave us time to bond and plan our operation.The hospitality of the 20 member French team stationed on Amsterdam was incredible.We erected 8 mono- band beams and multiple low band verticals,

The Exchange—3/1/2022—SouthWest Ohio DX Association

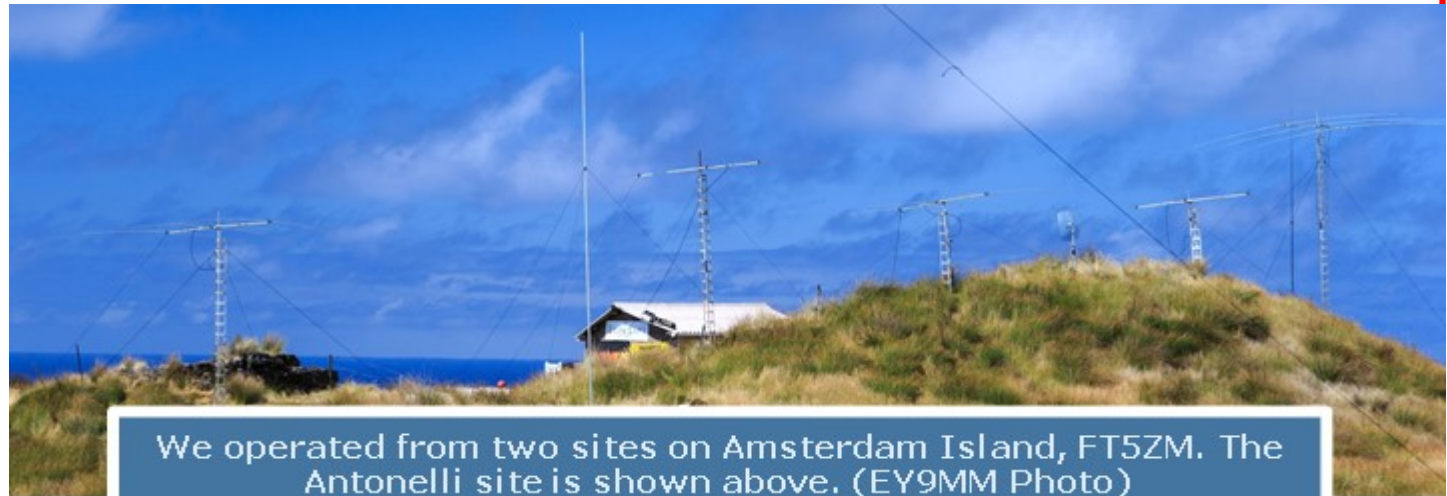

including a 90 ft. 160-meter vertical fabricated by one of the greats of 160 – Nodir, EY8MM. It was hard work, but we relished the experience and netted 170,110 QSOs. I can still see Jerry, WB9Z, in the moonlight huddled under a tarp and handling out hundreds of QSOs.After riding high on the crest of FT5ZM, dealing with the disappoints that followed was difficult.

I have chronicled the 2018 failure of our Bouvet DXpedition attempt elsewhere.2 I needed a success story to follow that scenario and planned the Pitcairn Island DXpedition, VP6R. A week before our departure date I became very ill and was hospitalized. I stayed home and handed the reins to Glenn, WØGJ, who rewarded our audience with a fine DXpedition.To date, I have not ventured out on another trip but remain hopeful.

I served as the team doctor on several of these trips and saw severe seasickness, seal bites, fractures, a panic attack, common colds, psychosis, dislocated joints, interpersonal conflicts, drug abuse, the best of men, and the worst of men. I witnessed saving the life of a young seal entangled in a fishing net and a penguin entangled in debris from the Falkland Islands war on South Sandwich. I saw a *Braveheart* crew member dive 100 ft. into icy waters to free the anchor of a stranded Russian fishing vessel and met a man who crashed his DC-6 into the ice at Patriot Hills in Antarctica. I recall the hospitality of Conchita and her father at Reunion Island, reading a novel into a recorder for a young Russian sailor so he could practice English, res- cuing a very seasick sailor, working with the AlfredWagner Institute to recover a seismograph on Peter I, arguing with the invincible Nigel Jolly, rendezvousing with a sailor circumnavigating Antarctica in his sailboat, touring the Antarctic bases on King George Island, flying across the Drake Passage in a Uruguayan C-130, boarding Russian ships and helicopters, and celebrating my birthday aboard the *Marion Defresne* on the way to Heard Island. But above all, and what will always stay with me, is the sanctity of a select group of selfless men who put aside personal ambition, build mutual trust, use their collective intellect, watch out for each, and thereby achieve success for the team.

Amateur radio and DXing took me out of the 20-mile radius I knew as a boy and extended it to cover the surface of our Earth. It has given me friends on every continent, permitted me to place my foot on each of those continents, and allowed me to experience the inexpressible wonder of it all.

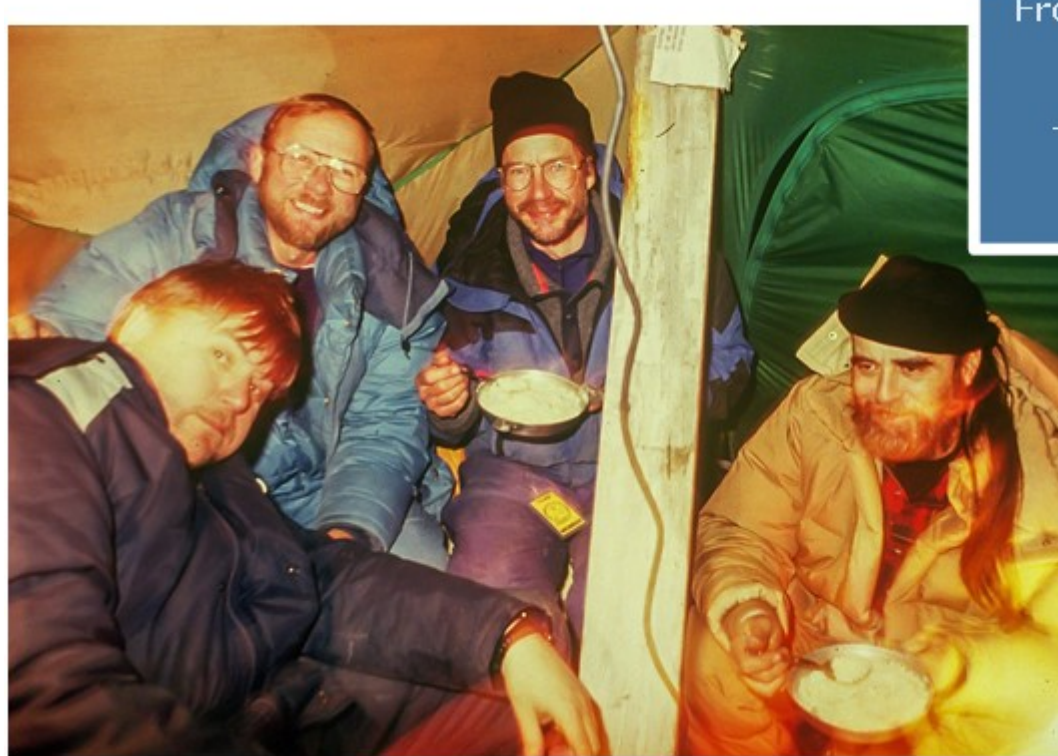

From the left: OH2BH, W6MKB, KØIR, **WA4JOS.** 

The inexpressible wonder of it all.

> Endnotes: 1-Robert W. Schmieder, KK6EK; DX-Aku: Messages from the Easter Island *Expedition*, Walnut<br>Creek, CA, Cordell Expeditions, 1996.

> 2-Ralph Fedor, KOIR; The Gray Line Report, vol. 15, Issue 2, June 2018.

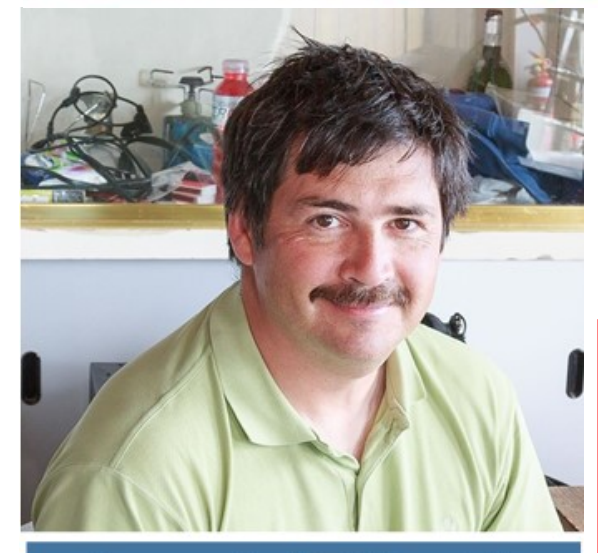

If you worked FT5ZM on 160, thank this man, Nodir - EY8MM. He pieced together a 90 ft. 160 meter vertical and a receive antenna complex almost unheard of on a DXpedition. He is shown here at the 160 operating position. (EY8MM self photo)

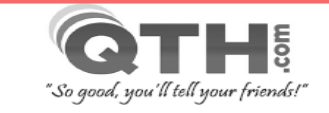

**Reliable and Affordable** Web Hosting, E-Mail & **Domain Name Services** 

- Full-featured Web Hosting & E-mail Services from \$4.95/mo. - Host multiple sites & domains under the same account, no extra cost!<br>• Free Site Building Tools, cPanel Control Panel and Script Installer.<br>• Email included with POP3, SMTP, IMAP, Webmail, Mailman, Anti-Spam. . MySOL Databases, SSH Shell Access, FTP Accts, CGI, Perl, PHP, Python, . Nightly On & Off-site Backups, multiple Daily/Weekly/Monthly snapshots.
- Domain Name Registrations start at \$9.95 per year.
- Create your own website with our FREE Site Building Tools. Pauld a site with no HTML experience utilizing WordPress, Joomla,<br>Drupal, etc. Our Softaculous "one-click" script installer will easily install these and dozens of other software packages.
- No Ouestions Asked, Money-Back Guarantee!

#### Have a Website or Domain Name Already?

In most cases, we can do all or most of the work to move your website and domain name to QTH.com. Just ask us for assistance. We do all the work, and you enjoy the savings, extra features and better support! Your website does not have to be ham radio related... we host all types of websites for businesses, organizations and personal use.

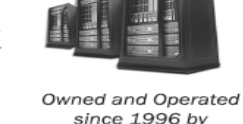

fellow ham

Scott Neader KA9FOX

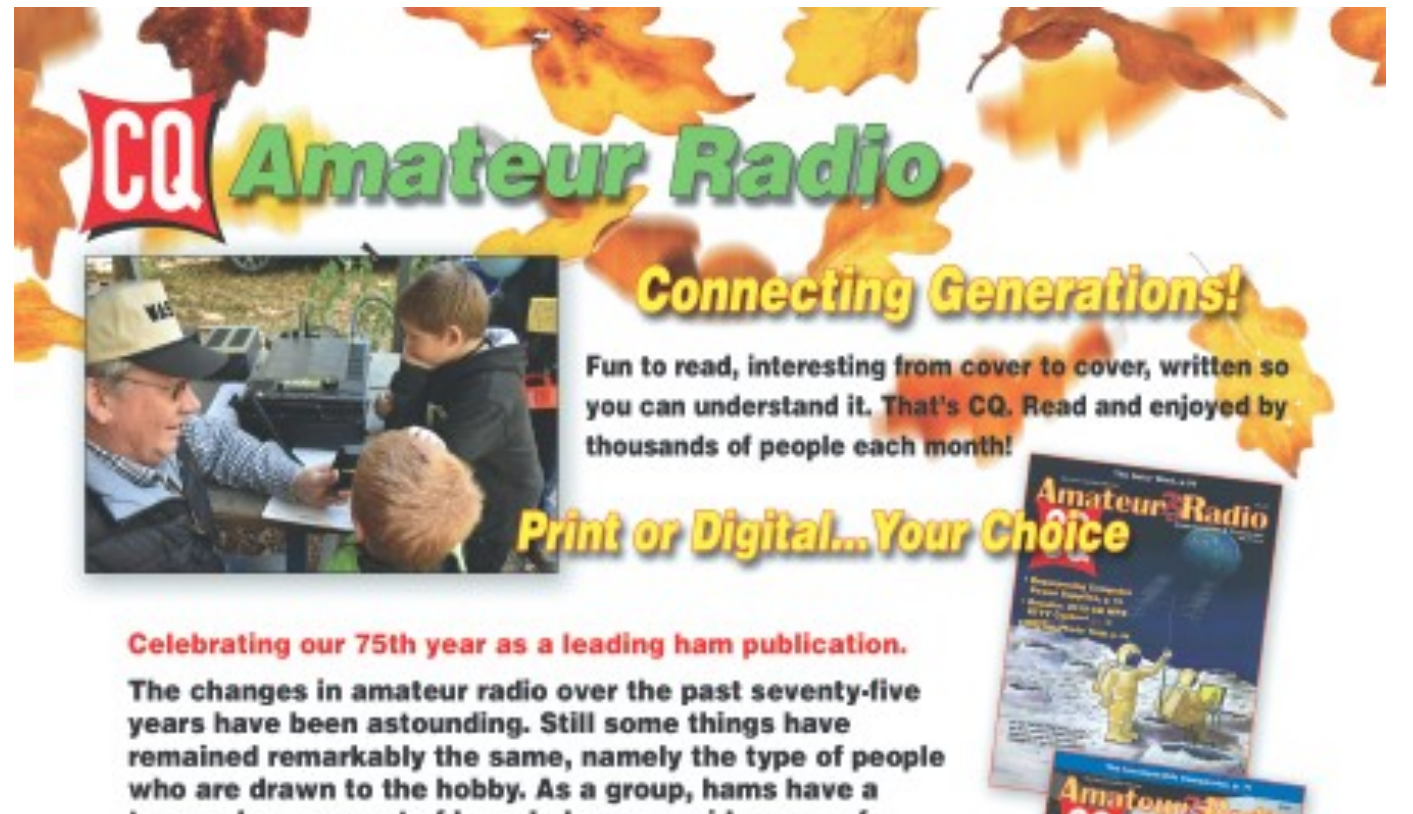

tremendous amount of knowledge on a wide array of topics, an amazing willingness to share that knowledge with each other, and an unwavering commitment to helping neighbors, near or far, in times of need.

So whether you are an old-timer or new to the hobby accept the challenge and read CQ. SUBSCRIBE TODAY!

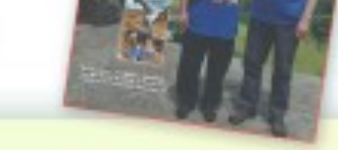

#### **PRINT EDITION ONLY**

1yr-12 issues \$42.95 2yrs-24 issues \$77.95 3yrs-36 issues \$111.95

**DIGITAL EDITION ONLY** 1yr-12 issues \$30.00 2yrs-24 issues \$57.00 3yrs-36 issues \$83.00

**COMBO Subscriptions - Get BOTH the PRINT & DIGITAL EDITIONS** 1yr-12 issues \$61.95 2yrs-24 issues \$112.95 3yrs-36 issues \$161.95

# Visit us at www.eg-amateur.radio.com

# **CQ Communications, Inc.**

17 West John St., Hicksville, NY 11801 . Phone: 516-681-2922 http://store.cq-amateur-radio.com

# Interview with C31CT—Sal

I worked Sal several times on CW and was always impressed with his skill and courtesy. After confirming C31CT on 40, I thought he would be a very interesting person to participate in one of our interviews. I was NOT disappointed! He can be reached at carmenmanresa@hotmail.com

**AJ8B:** How did you first become interested in ham radio?

**C31CT:** Hi Bill, thanks for your interest and work

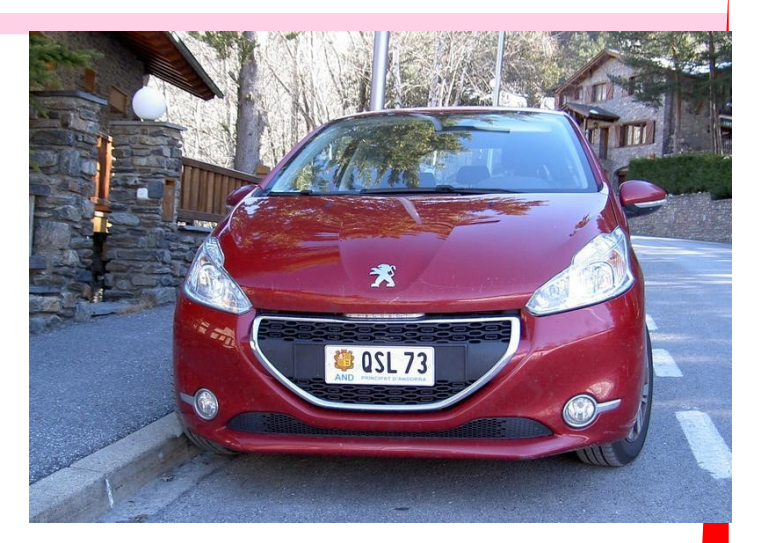

for the good of amateur radio. The first thing is 73 to all. I am one more of many radio amateurs in the world who enjoy and spread the hobby, the circumstance of being very active from a DX country, produces that someone is interested in me, but "I am one more".

I am 75 years old and I have been active in radio since I was 15 years old (1962). At this age, my father bought a Telefunken living room radio and when he was not at home that device was a mystery for me to investigate. In the various bands of the O.C. I discovered that the dial said, Montecarlo, Madrid, Moscow, Paris, BBC etc... they were those capitals studied at school and there I began to search and enjoy the discovery, the radio had a "magic eye" (called here the tuning lamp and greenish RX power, today s-meter) I spent hours slowly searching for other unmarked stations and writing down their frequency on a piece of paper, in order to find them again later. One day I heard private people speaking Spanish and French and there I was dumbstruck when I could, so I was unaware that this activity existed and that it was legal.

I had started a correspondence radio course "Radio Maymó" I did a galena radio, then a regenerative and a lesson came that was the construction of a simple station, so by studying and playing with the size of the coil, I managed to place myself where I listened to others, but without getting them to respond. A few days later, a very strong signal asked me where I was and said he wanted to meet me ( EA3UA great friend, now 84 years old ), he was a real radio amateur and from my city, Mataró (Barcelona) he met me in a bar and there I discovered that I could do it officially and that there were radio amateurs and several bands for them etc… I joined the URE (IARU of EA) and at 16 years old I obtained the callsign EA3-1181-U, then at 19 my call EA3QS (1966) which I still own for 56 years. I have always been active since qth, volunteer military service to transmissions, car, sailboat and later from C3.

The Argentine Handbook and close friends were the means to build my first AM radios, TX 8 W. with EL84, followed by 6V6, 807 and 2x6146. The receiver was a converter and an old musician with a long antenna. In 1974 I was able to travel to Lugano-Switzerland and buy a Sommerkamp TS-288, with which I already enjoyed SSB and CW. He continued to build a linear with  $4x400A$ . (cont. on next page)

## Interview with C31CT— (cont.)

#### **AJ8B:** What has been your professional activity

**C31CT:** The city of Mataró ( Barcelona ) has always been dedicated to textiles, I started a small company producing something unique, covered elastic threads for corsets, socks and orthopedics, currently my son and I follow, I have been retired for years, being able to enjoy Radio.

#### **AJ8B:** So, how did you get licensed?

**C31CT:** I was aware that the Principality of Andorra was very close to my QTH EA3, a DX country with very little activity and that the entry of foreigners to operate from there was closed, the condition was to be a resident in the country. In 2002 I decided to obtain residence permits and shortly after my current callsign C31CT, it was difficult and complicated. Since then, I was able not only to enjoy myself, but also to give a lot of joy to radio stations around the world, since in addition to little DX activity on C3, the presence of CW was almost nil. In these 20 years, 95% of C3 QSOs on CW have been with me.

#### **AJ8B:** What do you like about operating in Andoraa?

**C31CT:** Unfortunately everything remains the same, without signing the CEPT it is still surely the most closed in Europe. The Principality of Andorra is a small country with everything one could wish for to live happily, democracy, security, healthy, and modern in all its aspects, the change experienced during my 20 years here, are of admiration for its administration and gratitude to the authorities, but as far as the radio is concerned, it is still closed and controlled at the request of URA (Iaru) and by the person who has been its president for more than 30 years. The legislation allows to obtain an indicative and URA is the one who must process the request and transfer it to the Government so that a call is granted, because in 20 years this has never happened, the only thing that has been allowed, (and as a great favor) has been let the club station operate or participate as an operator in the group of a URA contest.

As a result of this and other attitudes of control, 10 years ago some C3 radios decided to form a second association, ARDAM, later and after many difficulties and trips, we got our C37AC. Since its foundation I am the president. From here we have carried out many radio activities and strengthening personal friendships, also recovering some radios disillusioned by the situation. We have insisted to URA that at least temporary licenses be granted for foreigners in 50 Mhz and V-UHF, but without any success.

**AJ8B:** Describe what you are currently using:

**C31CT:** In 2014, in the ARDAM association we decided to install an SDR precisely in my particular QTH where there is very good RX and no local QRM, www.radioandorra.org

## Interview with C31CT— (cont.)

It has been a great favor to the radio because it allows self-control and especially many Spanish and French use it to be able to understand each other between great national wheels. It must be said that at www.websdr.org we are always among the top 6 of 170 SDRs. We have 3,100,000 visits and 205 countries. (Google statistics on the same page)

Due to the existence of this SDR, I cannot do radio directly from my house and I do it from the hut that ARDAM has in the mountains, or remotely from my QTH. There is a TS-2000, an IC-756-3, the Expert 1.3 Kw. and dipole antennas for all bands, except directional for 6 m. The permit we have is only for wire antennas.

AJ8B: Do you have a favorite band or mode?

**C31CT:** I mostly work HF, you can understand that I like the "difficult" and the "magical" so, the 160 and the 10 - 6 meters.

**AJ8B:** What time of day and days do you like to trade?

**C31CT:** Maybe I'm more of nights. Being aware that the normal thing will be to have a pile-up, so honestly, if I have little time I look for a band with little propagation knowing that at some point I will be able to do QRT without saddening anyone who wants C3, on the contrary, if I have time and encouragement, I go where there is more spread and in UP, the adrenaline and satisfaction skyrocket for both parties. When one has been to the other side of a DX station, one knows very well the joy that comes from obtaining a new country.

**AJ8B:** What advice do you have for those of us trying to break pileups to work DX? **C31CT:** Do not call if you do not listen, it seems incredible but it must be said. Discover the operation of the DX station and thus apply the way to proceed. As an example, in CW there are those who follow RX minutes on the same frequency, others go up from +1 to +2.5 and start again at +1 or... they go down the other way around. In SSB if the UP is 5 - 10 it does NOT mean that you hear 5 and 10, the good DX will look for BETWEEN 5 AND 10. Digital: If you do not receive RR73 or 73, do not give the QSO as good.

**AJ8B:** What is your favorite contest?

**C31CT:** Currently I only participate in some and what I like the most is to answer CQ and surprise the joy of the C3 multiplier. Many of my lists are just checklists.

**AJ8B:** I can see that you are a veteran of many DXpeditions. What was your favorite? Why? **C31CT:** It has been one more activity within this world. Friends from Italy invited me to several expeditions and contests, I fondly remember the Order of Malta, Palestine, Benin, and Comoros. (2007-2012) It is an exciting experience in all aspects, it is a contest of 15-20 days, and unforgettable moments of complicity and friendship.

(Cont. on Next Page)

## Interview with C31CT— (cont.)

On the way back from D64K, due to immobility on the plane and sitting for so many hours, I suffered a thrombosis in one leg, from which I am fully recovered, but this served to decide that "I had already done it" and it was time to take better care of myself... 2012 my expedition is only C31CT and that of the club C37AC.

#### **AJ8B:** Any QSL suggestions?

**C31CT:** I answer all the QSLs by the same way they arrive, I use the Spanish mail because it is faster. My opinion regarding LotW and Eqsl confirmations etc… is to accept the new technologies, but I want to ask for an important reflection, the QSL on paper is necessary, the veterans in the radio remember the illusion of when we received them and we also see the eyes of joy of new radios, when they see ours or have a QSL DX in their hands.

#### **AJ8B:** What training/advice would you give to new fans?

**C31CT:** I can tell from what my behavior has been, do not be selfish, share your knowledge and help those who start or are interested in radio, when you are very old, you will roll your life and one of your personal satisfactions must be to think what you have added to the ham radio. I do it and I find it satisfactory. There are stupid, yes, like everywhere, leave them, forget about it.

**AJ8B:** Thank you for taking the time to answer my questions. Is there something you would like to share with us?

**C31CT:** Any radio amateur who visits the Principality of Andorra is invited to operate the ARDAM C37AC for several hours, they just have to notify in advance.

Vy 73 and DX….. and wishes for health. Alive and above is the spirit of Ham radio.

PSE: Visit SDR: www.radioandorra .org and get to know our diploma: ARDAM "Radio digital hon-

or award" This way you will have a memory of the Principality of Andorra.

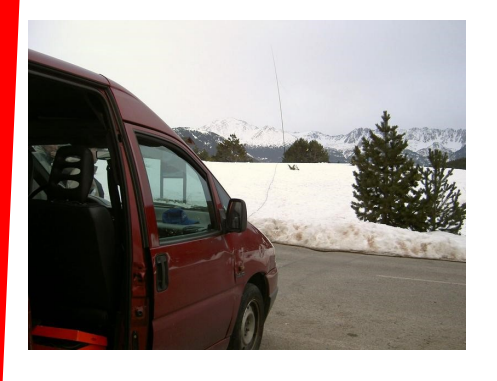

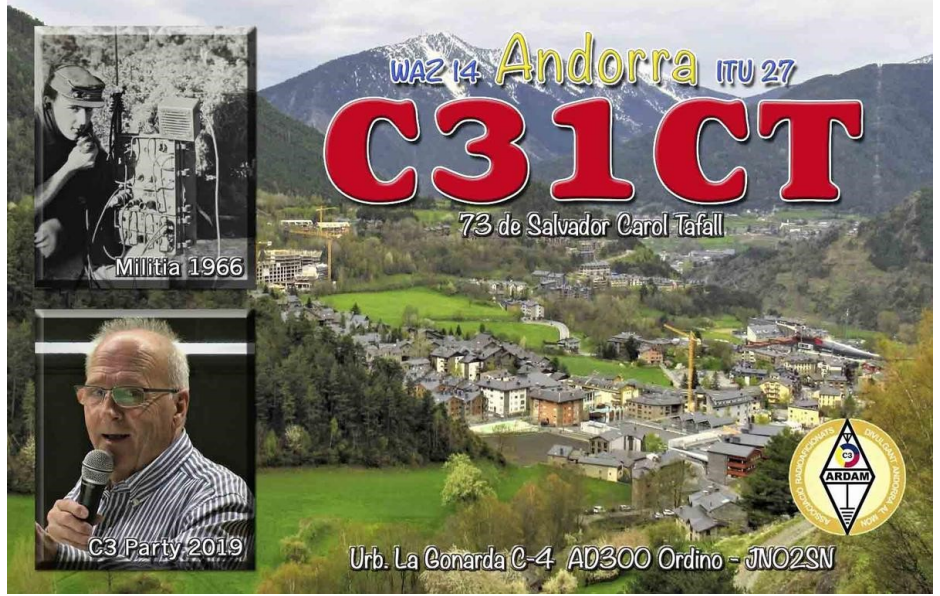

The Exchange—3/1/2022—SouthWest Ohio DX Association

# Loudspeaker Design Considerations for CW

By Steve Dick, K1RF

This article first appeared in Solid Copy, the newsletter of the CWOPs organization. It is reprinted here with the permission of K1RF, the Author, and K9WX, Tim, the editor.

What drove me to write this article was the high cost of speakers sold by the big three with minimal specifications and finding "good" speakers only by reviews or word of mouth. I wanted to provide some information on what's important in amateur radio speakers, especially for CW reception. Fortunately, one of my sons is an acoustical engineer and I learned a lot from him and even built/tested several home-brew

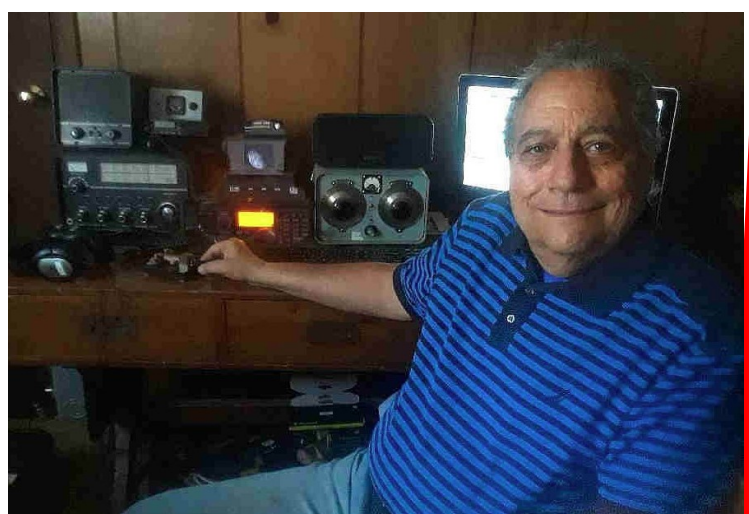

speakers in an acoustical lab. I hope to convey what's important if you want to purchase one or build your own.

If you've ever operated in a lengthy CW contest such as Field Day, you are certainly familiar with listener fatigue. It's a phenomenon that occurs after prolonged exposure to an auditory stimulus which includes tiredness, discomfort, pain, and loss of sensitivity. Some causes of listener fatigue in amateur radio include:

- $\triangle$  Receiver contributions to audio distortion (oscillator phase noise, demodulation process, audio
- $\bullet$  Listening to weak/noisy signals for long periods of time.
- $\bullet$  Repetitive noise sources (Noise from appliances such as plasma T.V.s, computer switching power supplies, CFL and LED light bulbs, etc.)
- $\bullet$  "Communications quality" audio in voice modes, resulting in missing important speech components, due to narrow-band filtering
- $\bullet$  Speech compression due to its unnatural sound
- $\bullet$  Listening to CW amidst key clicks from nearby signals.
- $\bullet$  Use of narrow receiver filters which produce CW ringing, mainly a problem in older rigs.
- $\rightarrow$  Poor performance of many transceivers built-in speakers.

Let's try to establish a set of ground rules for amateur radio speakers to minimize listener fatigue. I'm assuming the speaker must accommodate not only CW, but good quality voice. I'm also assuming it is a passive speaker.

What is the required bandwidth for a good amateur radio speaker? In telephony, the usable [voice frequency](https://en.wikipedia.org/wiki/Voice_frequency) band ranges from approximately 300 Hz to 3400 Hz. The voiced speech of a typical adult male has a fundamental frequency from 85 to 180 Hz, and that of a typical adult female from 165 to 255 Hz.

(Cont. on Next Page)

## **Loudspeaker Design** *(cont.)*

Thus, the fundamental frequency of most speech falls below the bottom of the "voice" frequency" band as defined above. However, enough of the harmonic series will be present for the brain to fill in the blanks though the missing fundamental, but it doesn't sound natural and adds to fatigue.

"Hi-fi" voice energy falls in the region 100 Hz to about 7 kHz so let's use that as our baseline. Energy above and below this range should be discarded as it contains unnecessary noise and adds to fatigue.

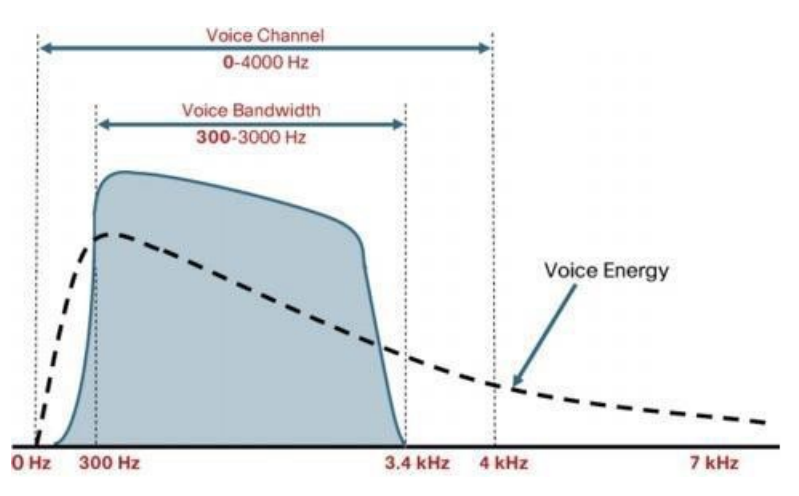

The easiest way to make a homebrew speaker is to use what is known as a full range driver, which can produce most of the audio frequencies found in high quality voice and is used in many commercial ham speakers. Multiple drivers, such as a woofer and tweeter, use the sweet spot of each driver but cost more and require crossover networks which increase complexity and losses. It is also difficult to match their sensitivities, and the crossover network adds additional delays and phase shifts.

What is the main limitation of a full range driver? At higher frequencies the speaker becomes more directional, and its cone starts to develop bending modes, referred to as 'breakup'. If the rig has a receiver equalizer, adjust the upper limit to stay within the specified driver range or lower.

Unlike hi-fi amplifiers, a typical rig can only put out about 2-3 watts before distortion sets in, so it's important to have an efficient driver. Efficiency is measured in SPL, or Sound Pressure Level at 1 watt/1 meter. In my experience, drivers for radios should have at least an 85 dB SPL. 90dB is better. If you're building your own, their Thiele-Small Parameters, first commonly used in the 1970s, should be specified. These define their electrical and mechanical properties at low frequencies and allow the right enclosure volume to be used for optimum settling time and low frequency response. A good place to start is Parts Express for drivers. They often have low cost clearance items but with specified T/S parameters, along with recommended enclosure volume. There are also on-line calculators to compute volume from these parameters.

What about sealed enclosures vs. ported enclosures? For amateur radio use, stick with a sealed enclosure. You don't need the added low frequency response of a ported enclosure typical in hi- fi applications, and a sealed enclosure requires less volume, a simpler enclosure design, a quick- er settling response by roughly a factor of 3, and at the low end, smoother roll-off, smoother phase response, and a better controlled cone excursion.

(Cont on Next Page)

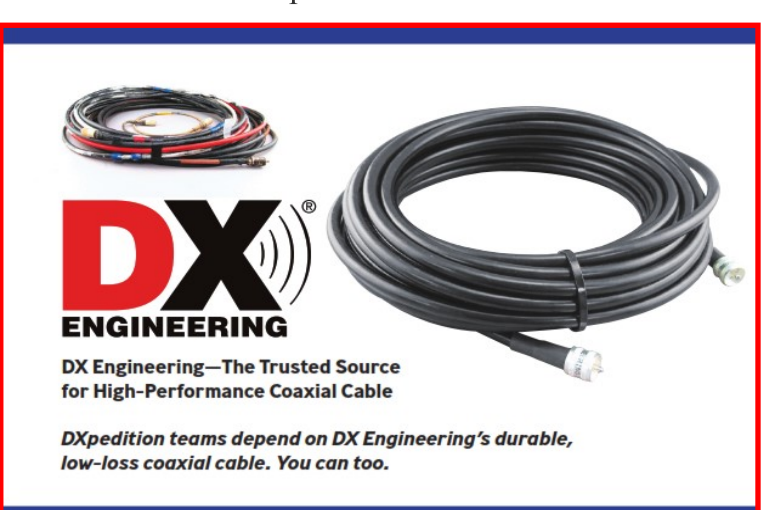

The Exchange—3/1/2022—SouthWest Ohio DX Association

## **Loudspeaker Design** *(cont.)*

How can we maximize power to the speaker before distortion starts setting in?

- If the rig permits, use a 4-ohm speaker instead of an 8 ohm speaker. You will get twice the power into the speaker for a given input voltage rail.
- For homebrew rigs, use a bridge-tied load output stage instead of a single ended output stage (See figure, top right.) This provides FOUR TIMES the power output capability compared to a single-ended output because it essentially provides twice the voltage swing to the speaker. So instead of being roughly 12 volts, it looks like 24 volts.

More details on speakers for amateur radio can be found at this <u>web page</u>.

One of the author's homebrew speakers is shown in the photo (bottom, right). If you want to purchase a ready- made speaker, I would recommend a sealed center channel speaker, optimized for voice. One I have used, and several hams have had good results with, is the [BIC Venturi DV32CLR](https://www.amazon.com/BIC-AMERICA-DV-32CLR-Channel-Speaker/dp/B00006JPDG/ref=sr_1_1?dchild=1&keywords=BIC+Venturi+DV32CLR&qid=1634507644&sr=8-1) which is a sealed speaker with 90dB SPL for about \$46.00.

Some CW enthusiasts swear by resonant speakers. They are basically a driver mounted in a resonant cavity such as a PVC tube, a can, or specially designed cabinet. Compared to a standard speaker, they improve weak signal reception, help to reject nearby interfering signals, and reduce noise above and below their resonant frequency. They are very efficient at their resonant frequency, which helps to reduce distortion from the relatively low power out- put stage of a rig. They may require experimenting with the best placement as they have a relatively narrow acoustical beam width. They also make a unique conversation piece for visiting CW ops.

Some examples of resonant speakers:

- **[Resonant](https://www.youtube.com/watch?v=MF8bk6958Hg) speaker** by Steve Ellington, N4LQ
- Also by  $N4LQ$  adding a <u>[r](https://www.youtube.com/watch?v=MF8bk6958Hg)esonant [sound](https://www.youtube.com/watch?v=MF8bk6958Hg) tube</u> to an IC-7300 speaker.
- One mo[r](https://www.qsl.net/n5iw/RESONANT.htm)e **resonantspeaker** by David E Hassell Sr., N5IW.
- Scroll down on **Phil VK6GX's QRZ.com** web page for an example of a can speaker

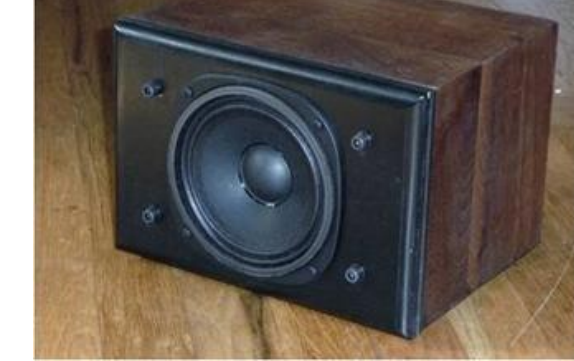

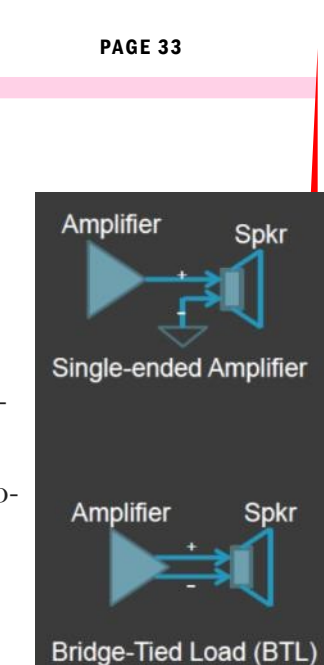

Amplifier

The Exchange—3/1/2022—SouthWest Ohio DX Association

# Interview with CE3ERM—Eduardo

I worked Eduardo and reviewed his qrz.com page. He certainly is accomplished and has varied interests. He can be reached at CE3ERM@GMAIL.COM

**AJ8B:** How did you first get interested in amateur radio? **CE3ERM:** My first steps in amateur radio were in the 80s , to my 10 years old approx., thanks to an uncle, who was a radio operator, he taught me about radios and antennas. He broadcast from Brazil, Argentina and Chile.

**AJ8B:** Do you have a favorite band or mode? **CE3ERM:** My favorite band is 12 meters , very good contacts in SSB and FT8. but the 40 meter band can interact more with new radio amateurs

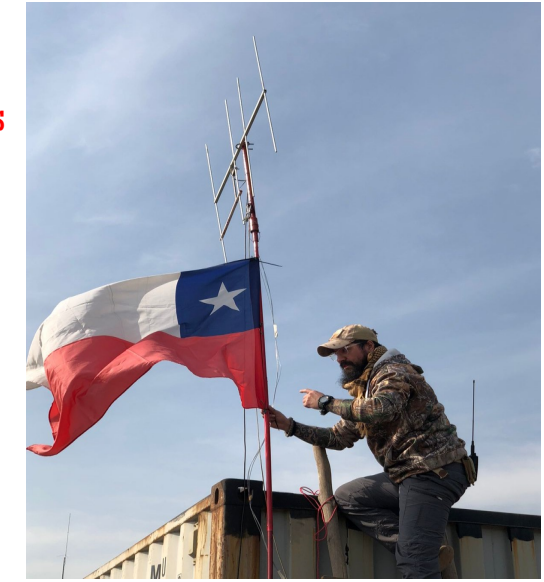

**AJ8B:** What time of day and days do you like to operate?

**CE3ERM:** I work the bands on HF during the day, depending on the state of propagation in my region

**AJ8B:** Any secrets to your success?

**CE3ERM:** A lot of experimentation, a lot of patience, open to new platforms and being a good radio amateur

**AJ8B:** Any tips that you can share?

**CE3ERM:** Read and learn as much as you can about antennas, build your own antennas

**AJ8B:** Describe what you are currently using:

**CE3ERM:** In my QTH, I use a Kenwood model TS-430s transceiver (I love analog equipment),

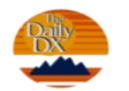

#### **DXers Have A Choice**

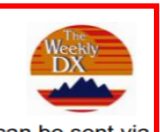

The Daily DX - is a text DX bulletin that can be sent via email to your home or office Monday through Friday, and includes DX news, IOTA news, QSN reports, QSL information, a DX Calendar, propagation forecast and much, much more. With a subscription to The Daily DX, you will also receive DX news flashes and other interesting DX tidbits. Subscriptions are \$49.00 for one year or \$28.00 for 6 mos.

The Weekly DX - is a product of The Daily DX that can be sent weekly to your home or office via email in the form of a PDF (portable document format). It includes DX news, IOTA news, QSN reports, QSL information, a DX Calendar, propagation forecast and graphics. Subscriptions are \$27.00 for one year.

Get two weeks of The Daily DX or a sample of The Weekly DX free by sending a request to bernie@dailydx.com, or at http://www.dailydx.com/trial.htm. G5RV jr antenna, multiband vertical antenna, 4-band linked dipole, and a dipole fan antenna or "bigote de gato" as we call it here. For my POTA, SOTA or BOTA activations, a XIEGU G90 brand QRP plus a G5RV antenna or an endfed antenna.

**AJ8B:** What advice do you have for those of us trying to break pileups to work DX?

**CE3ERM:** First, the operator is the one who must maintain the order of the activity, he is the one who sets the pace, the chaos is due to lack of experience.

(Cont on Next Page)

### Interview with CE3ERM (cont.)

There are several strategies to deal with a pileup, it has worked for me not to use filters to avoid losing distant stations, to operate a short contact style CW call, to use the split mode, to call only QRP stations, etc. Only experience gives us that affinity for handling a pileup.

**AJ8B:** What is your favorite contest? **CE3ERM:** My favorite contest is CQ WW CW, ARRL DX CW and IARU2G HF SSB Regional Contest

**AJ8B:** I can see you are a veteran of many DXpeditions. Which was your favorite? Why? **CE3ERM:** My favorite place to make activations and contacts is in the south of Chile, a place called Radal 7 Tasas, where there is no electrical contamination or cell phone signals, communications are very clear day and night, with little power I can do impressive DX, a place where my two hobbies come together, doing radio and being in the wild nature.

#### **AJ8B:** Where are you going next?

**CE3ERM:** For now, my path is to help new radio amateurs, within my radio club Eternautas, I have the mission of giving introductory talks to amateur radio and good practices. Despite this, I will continue to activate parks and beaches within my country.

#### **AJ8B:** Any QSLing hints?

**CE3ERM:** Although we miss paper QSLs, waiting for them to arrive at our bureau, today we have digital QSLs, so we help nature and they don't take so long.

#### **AJ8B:** What coaching/advice would you give new amateurs?

**CE3ERM:** Do not be afraid to experiment, learn about antennas, equipment, propagation, different modes, on the radio you will find great satisfaction as friends for life.

**AJ8B:** If I were to stop by for a visit, what local place would you want us to visit?

**CE3ERM:** In the north of CHILE, in San Pedro de Atacama, in the desert at 5,000 meters above sea level, we have one of the largest telescopes in the world, the ALMA astronomical observatory (Atacama Large Millimeter/submillimeter Array), with 66 synchronized antennas.

(Cont on Next Page)

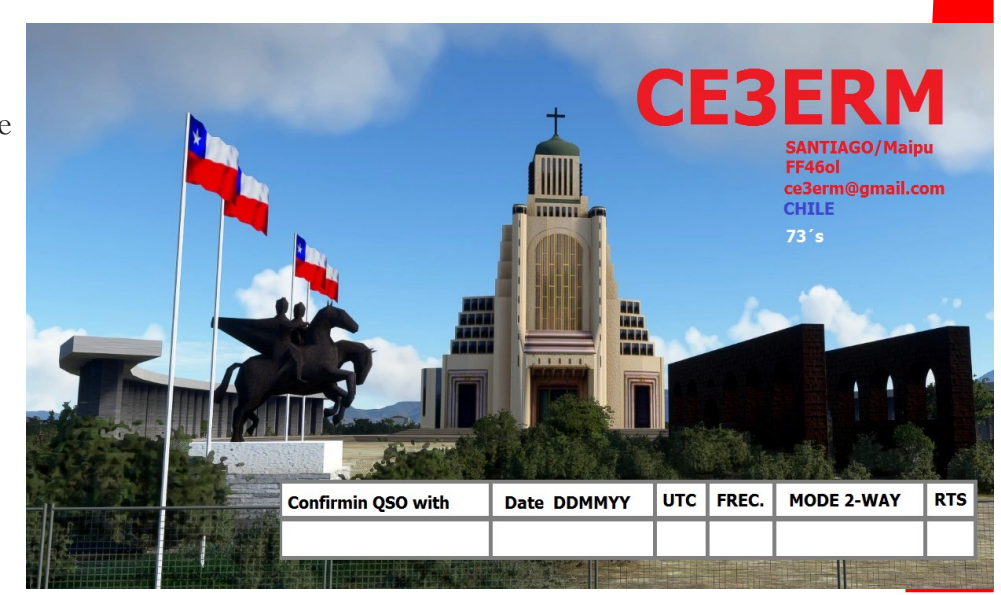

The Exchange—3/1/2022—SouthWest Ohio DX Association

## Interview with CE3ERM (cont.)

**AJ8B:** What local food would you want me to try?

**CE3ERM:** We have many foods related to the sea, On the island of Chiloé, in southern Chile, they prepare an authentic dish for summer celebrations, called Curanto.

**AJ8B:** Thanks for taking the time to answer my questions. Is there anything you would like to share with us?

**CE3ERM:** As a short-term project within the radio club, it is to create a vhf contest to promote the 2-meter band within South America, we also have projects to send microballoons with aprs charge and the help of the youth center for contact with the international space station . In addition to continuing with the training academy for new Chilean radio amateurs.

Thank you for helping to spread more about amateur radio, for more information visit https:// www.qrz.com/db/CE3ERM,

RADIO CLUB ETERNAUTS : https://eternautas.cl/ and https://potachile.cl/

Here you can see an experiment that took place in the field, an antenna for the 2-meter band with a milk jar, an interview that SERGIO XQ2CG did to me for his YouTube channel https://www.youtube.com/ watch?v=6ClSIjETKrQ&t=38s

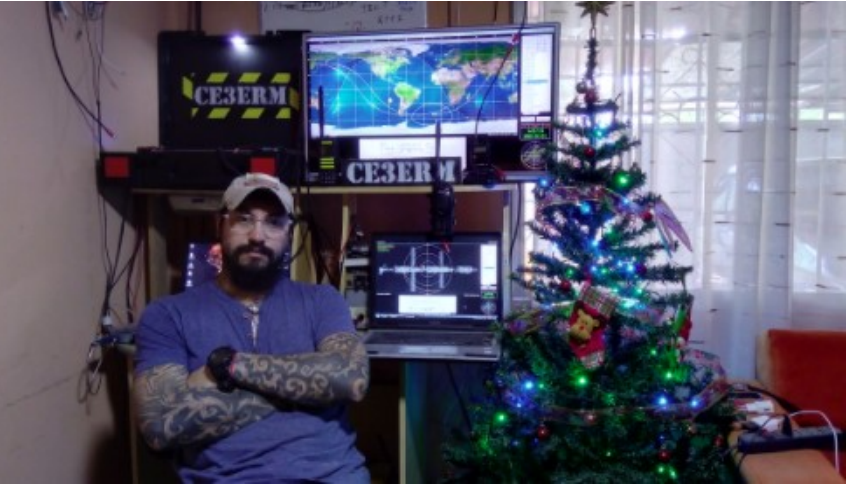

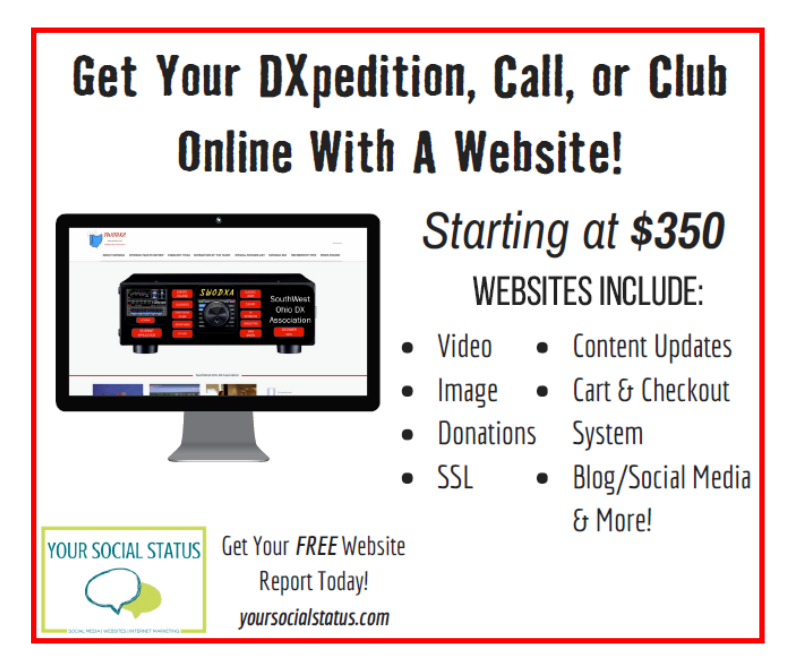

The Exchange—3/1/2022—SouthWest Ohio DX Association

## **1859: The Carrington Event**

The Carrington Event of 1859 was the first documented event of a solar flare impacting Earth. The event occurred at 11:18 a.m. EDT on Sept. 1 and is named after Richard Carrington, the solar astronomer who witnessed the event through his private observatory telescope and sketched the sun's sunspots at the time. The flare was the largest documented solar storm in the last 500 years, NASA scientists have said.

According to NOAA, the *[Carrington solar storm event](https://www.space.com/7224-150-years-worst-solar-storm.html)* sparked major aurora displays that were visible as far south as the Caribbean. It also caused severe interruptions in global telegraph communications, even shocking some telegraph operators and sparking fires when discharges from the lines ignited telegraph paper, according to a NASA description.

On Sept. 2, 1859, an incredible storm of charged particles sent by the sun slammed into Earth's atmosphere, overpowered it, and caused havoc on the ground. Telegraph wires, the hightech stuff of the time, suddenly shorted out in the United States and Europe, igniting widespread fires. Colorful aurora, normally visible only in polar regions, were seen as far south as Cuba and Hawaii.

Earth's magnetic field normally protects the surface of the planet from some storms. In 1859, the planet's defenses were totally overwhelmed. Over the past decade, similar but less powerful storms have likewise busted through, giving scientists insight into what will eventually happen again. —The outlook is not rosy.

The solar storm of 1859 was three times more powerful than one that cut power to an entire Canadian province in 1989. Experts say if it happened today – and it could – the result might be unthinkable.

If a storm that severe occurred today, it could cause up to \$2 trillion in initial damages by crippling communications on Earth and fueling chaos among residents and even governments in a scenario that would require four to 10 years for recovery, <u>[according to a report](https://www.space.com/6290-perfect-space-storm-catastrophic-earth-study-concludes.html)</u> earlier this year by the National Academy of Sciences. For comparison, hurricane Katrina inflicted somewhere between \$80 billion and \$125 billion in damage.

The good news is that astronomers know what they're dealing with a little more nowadays and have the ability to forecast solar storms, with the help of sun-watching spacecraft. The storms originate – still largely unpredictably – from dark sunspots. Once the spots erupt, an initial wave of radiation strikes Earth in just minutes. The worst eruptions unleash another cloud of charged particles that billow outward and take anywhere from 18 to 36 hours to reach us; those can be spotted and evaluated on the way, allowing for relatively accurate predictions of arrival time and potency.

Advance warning allows key power-grid switching stations to be turned off for protection. Satellites that might otherwise be knocked out by an electrical short are put into sleep mode.

We have the 1859 tempest to thank for ushering in the era of solar storm forecasting.

## **Question for our DX Friends**

*Our DX Friends were sent the following questions:* 

*What do you use to log your QSOs? Paper logs? Software on your computer? Web based such as QRZ.com or LoTW? What is the strength of what you are using? What is a weakness? Many of them responded. Here are their thoughts.*

#### GA Bill,

Paper logs going back to 1977 and currently. SKCC logging program for SKCC events, results are printed, three-hole punched, and added to the loose-leaf binder log I now use for all QSOs.

I formatted my own log page (based on ARRL and other commercially available logs) using MS Word and print them as needed.

Easy to search SKCC logs, not so easy to search paper logs, unless one possesses eidetic memory.

73,

#### **Philip, K9PL**

A-1 Op - FISTS #6753 - SKCC #258T - NAQCC #2227 - CWops #308 - CTC #2206 - LICWC #2236 - JA A-1 #509

Hi, Dear Bill.

I just use LOG4OM for everything. I am using N1MM for contest. As QSL, I only use LotW.

Best regards.

**73 de TA4LYL** 

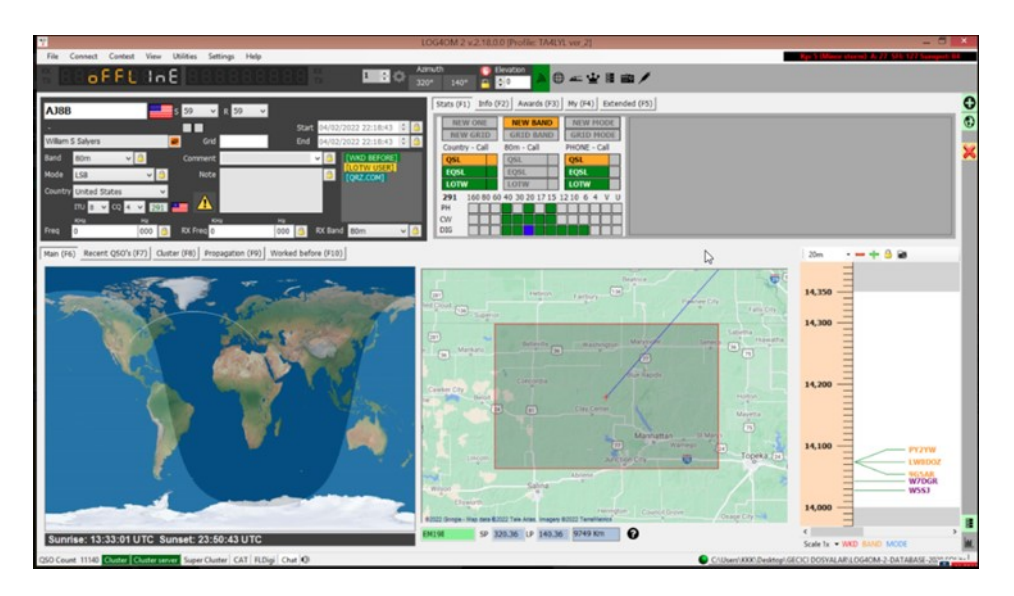

(cont. on next page)

The Exchange—3/1/2022—SouthWest Ohio DX Association

Hi Bill AJ8B,

Regarding your first question, I use HRD for logging my QSOs , Software on my Lenovo Think Center is Windows 7 Enterprise. I upload all QSOs to QRZ.com and LoTW every week . VY 73 **Nart JY5IB**.

Hi Bill,

For **non-contest** contacts, my logging program of choice is **DXBase.** For **contests,** I use **N1MM**. After contests, N1MM contacts are added to my DXBase database (ADIF transfer), resulting in one complete and seamless database of all contacts (in DXBase).

In addition, contacts are uploaded to **LoTW** and **Club Log** daily, unless I'm contesting, in which case contacts are uploaded after the contest. Finally, if a station requests confirmation via QRZ.com (non-contest situation), I do so immediately, during the actual contact (so I don't forget).

Finally, each Sunday evening, an ADI file of my contacts for the preceding week, is emailed to my QSL Manager.

I've done this for many years, Bill, and enjoy the routine (discipline). The "**strength**", I suppose, is it helps stay organized and I rarely miss QSL commitments. And because of a backup at each step of the process, the risk of data loss is minimized.

Stay well and 73, **John HK3C**

Hello Bill,

I use a paper log. I have never learned to type and my computer skills are minimal and now it is too late. You know what they say about old dogs !!

A disadvantage is that contest organizers insist on computer generated logs these days so I no longer send entries for contests even though I may give a few reports. I no longer enjoy contests so for me it is no great loss.

A bigger weakness is that so many stations wish to QSL via LOTW. This is a big cost saver for the dx chaser. Mailing costs are so expensive and many dx chasers want to QSL contacts on all nine, ten, eleven bands or whatever not forgetting satellite, moon bounce and all modes.

73 **Brian 9J2BO**

#### Hello Bill

I have used paper logs but the UK regulations changed about 30 years ago and you did not have to keep a paper log? big mistake! luckily I was also using QRZ, so after the normal 20-year break hihihi for family, work etc it was a challenge for a few months to load all those up onto a computer file a big learning curve, but it was worth it.

Next came EQSL I only use them because it is easy to accept and confirm QSOs, but I am not impressed with the professionalism or abilities of some of their Volunteer assistants???. Last the big one, LOTW took me a while to figure out how to get their system working or its logic, but a very good logging system although I come across many over here in the UK who still have issues with LOTW setup? KISS, please?

I find with WSJT and JTALERT I can set them up to automatically upload my QSO to EQSL and LOTW which is great but am sure this can also be accomplished with other programs so await to hear from your readers what they use?

The only issue I have is with the 30 QSO,s with so-called exotic locations that have very expensive antennas, transceivers, computers etc. who only confirm by card, which are not acceptable by QRZ, EQSL, LOTW and want dollars??.

- I enjoy receiving and sending QSL cards
- I download my logs to USB regularly
- I think Clublog is very useful as is HRD

Best wishes **Doug Goodison G0LUH**

We are still safe here, TNX for asking.

I use MIXW 4 (total log) and for contest N1MM and digital WSJT-X for my log. I always upload to eQSL and LOTW and use log print (adif format as input) to print labels for QSL cards.

I like computers and use it as much as possible. Only time for all these things is my weak point hi.

73 Frans PC2F

Hi Bill,

I run LOG4OM2 on this side for my general log and N1MM for contesting Logs, one nice thing about Log4o is that from the time I hit the enter Key the entered call is sent off to Club Log, Hrd log, Eqsl , Qrz and HamQth , Lotw is uploaded once every few days .

I have used Logger32 for years as well but prefer Log4om, the only problem I have it that my ac-

tual log is pretty big and my computer is old and slow so the software gets a bit sticky at times.

On a side note I see that the Number/ Conditions are going up so hope to see more activity on SSB/CW soon, ok once again that's it in a nut shell from my side. 73 .

#### **Regards Chris 9Y4D**

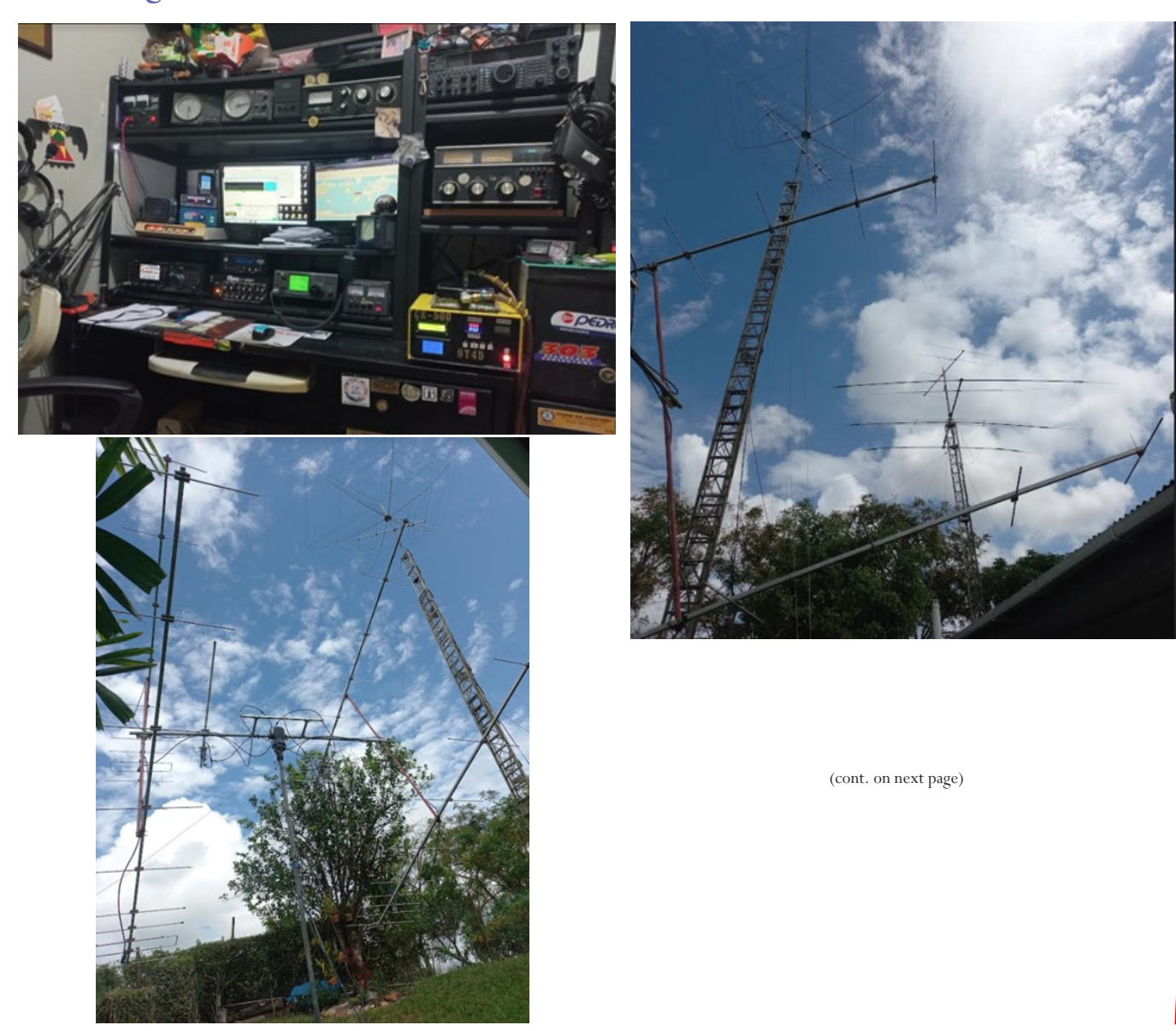

The Exchange—3/1/2022—SouthWest Ohio DX Association

Hello Bill

Below you will find my contribution. By the way:

For the ARRL DX CW Contest I am visitting the Azores - I have got the call sign **CQ8EE**. Will be active SO AB LP using a long-wire for all bands. I hope to get plenty of stations in my log - please listen for me ;o)

Best 73 de **OZ2I Henning**

#### **My logging software**

When I started in 1975 and onwards until 1982 I used paper for my log – lots of paper, hi. Since my return to our hobby in 2011 I have used the UCXLog program by DL7UCX Ben. For managing the log and to get a more readably overview I use the Ham Radio Deluxe Logbook program. I do not use the HRD for anything else than the Logbook keeper. To move QSO's between the two programs I use ADIF files.

The choice of UCX was the need of a Contest logger and I did not like the Wintest (too DOSsy) so I started with UCX. It is an advanced program with all the necessary options and in contests it is very fast checking content of the database.

If I should choose a program today (from scratch) I would use N1MM+ (together with HRD). Not because N1MM is a better program but only because there is so many using it and therefor it is easy when I visit other radio amateurs that use it.

As you read forward please have in mind that I am a simple CW nerd still using the paddle and not using internet while operating my radio. So I cannot tell you some fancy stories about how many of the new things in our hobby work.

Also I am a retired Computer specialist and nowadays I am using my computer as a working tool and not to investigate the possibilities of computerizing my hobby - so a very pragmatic approach to the use of computer.

The program has all the facilities like many other log programs - ie awards tracking, CAT, QSL etc. You see the main window in pictures (Below) [MAIN].

The functions I use are CONTEST log, Log-Cloud and QSL printer. All other Logbook work I do with HRD.

**QSL printer** is a really good program that I use to print all my cards. You can see the setup layout window below in picture [LAYOUT] and once it is set up the way you want it is just to print from the log.

**Contest** is the way I do most of my QSO's and this utility I like very much. As you can see in the picture [WORK] and [CONTEST] the input window is somewhat simple but really informs you of all the information you need.

**Cloud** up- and downloads is very simple and fast. See picture [CLOUD]

The pricing is fair with  $\epsilon$ 25 for the first registering and then  $\epsilon$ 20 every second year.

The program is regularly updated and you choose yourself if you want to go with the Beta versions or only the major updates. Included in the price you get a "LOG-Cloud" where you may save your logs.

If you have any troubles you can write to the Author and also there is a well-organized HELP Forum. Take a look at <http://www.ucxlog.net>

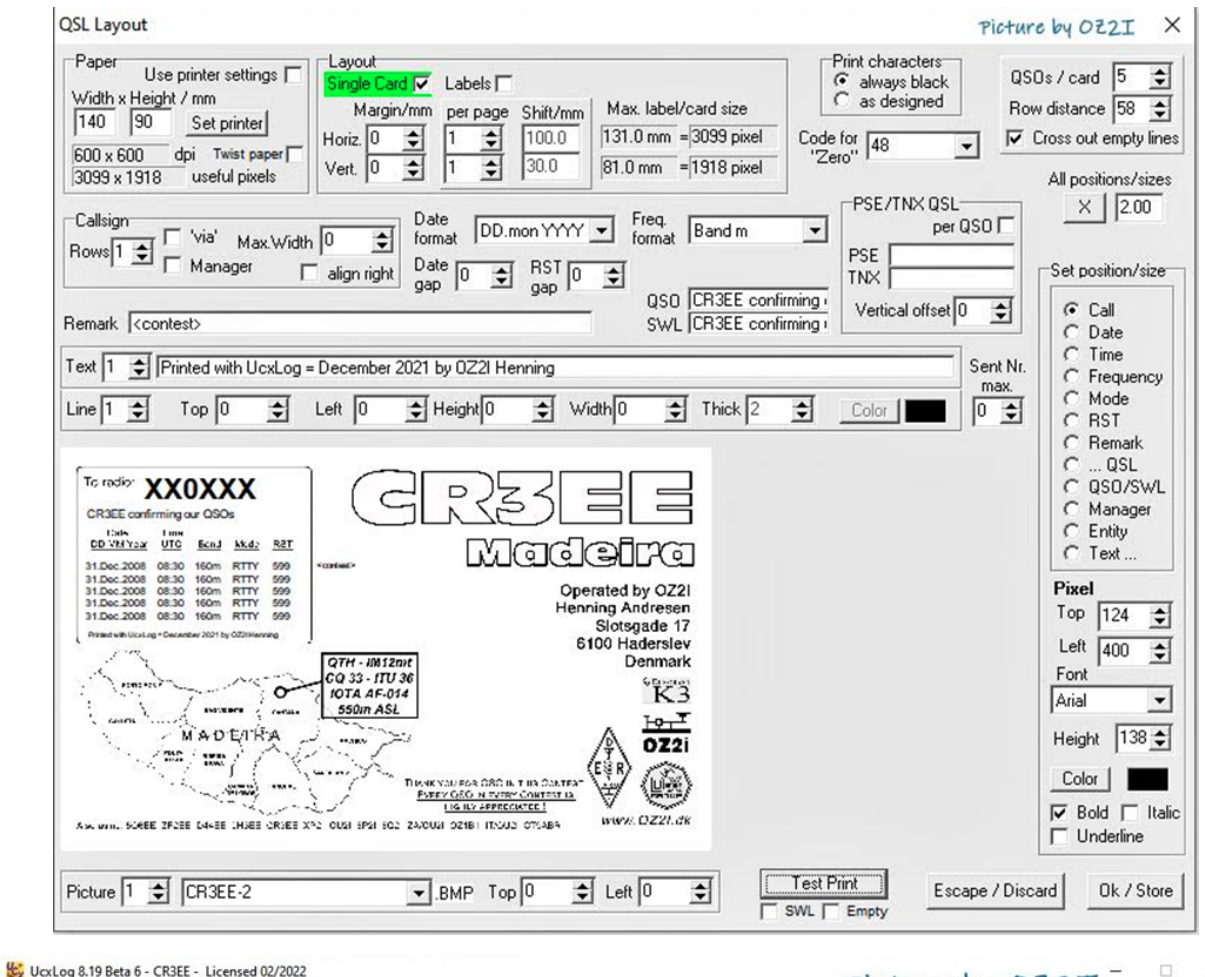

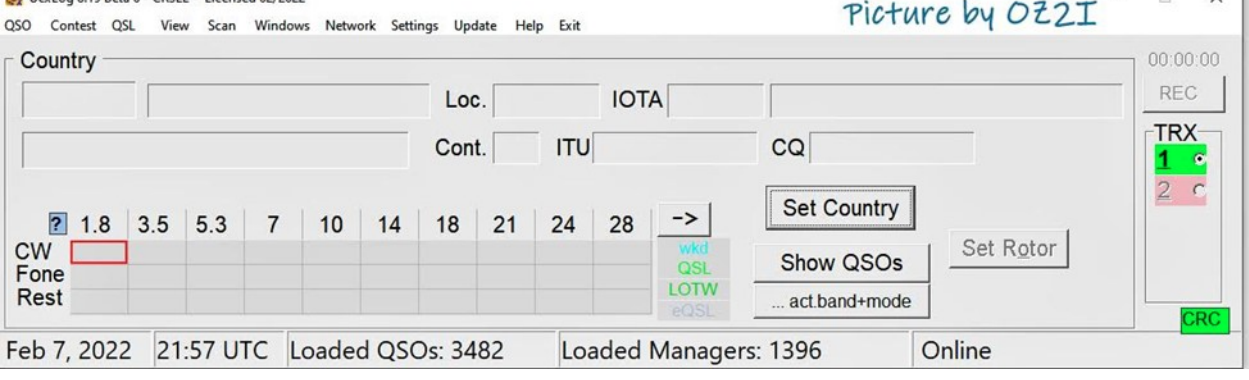

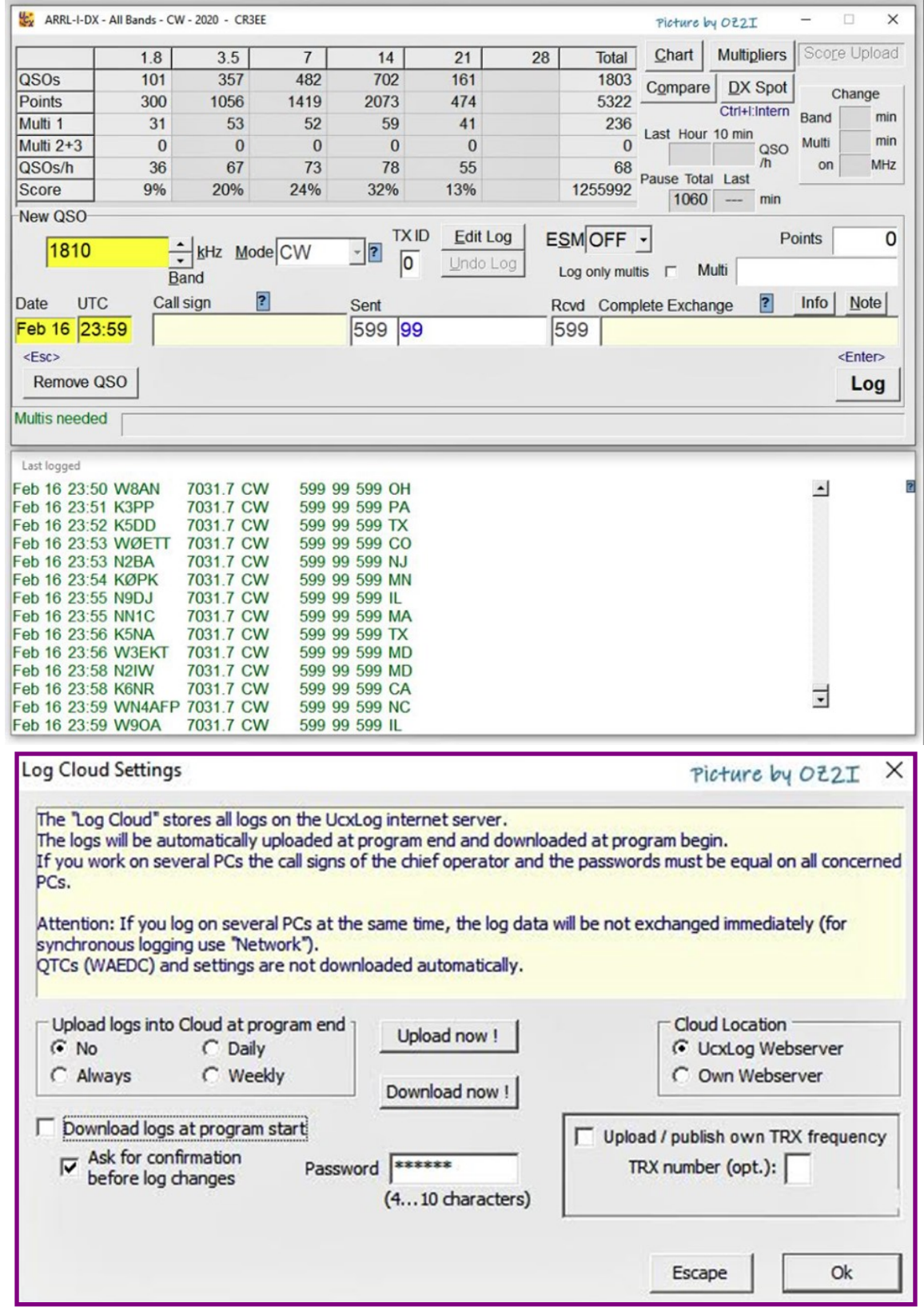

Hey, Bill!

For general logging I use DX4WIN. I think great logger, Since make almost 80k QSO's every year and have 550k QSO's logged in it I think it's a great logger. Super fast, simple to made backups with all things modern logger should have (CW, Cluster, Award tracking etc...)

For a contest's there is a N1MM+. Standard and great logger. Thank you for running the SWODXA newsletter Bill, Good health!

73 es DX de **Janez S51DX**

Primary e-mail :  $s51dx \frac{(\partial y \text{ahoo.com})}{\partial x}$  - URL : <http://www.qsl.net/s51dx/>

Good evening Bill

I hope everything is going well. I use N1MM LOGGER as my main logger for everything. I upload to Eqsl, LOTW and started uploading to QRZ. I also upload to the SARL .

So far, I have not found any issues with any of them. So there it is .. Enjoy Hf radio, Enjoy life, Be Safe

73 from a hot and humid Port Elizabeth, Eastern Cape, South Africa **De Zs2ec Theunis**

Hello Bill!

What do you use to log your QSOs? during the contests: N1MM+ or Wintest Paper logs? NO Software on your computer? BV7 for printing QSLs Web based such as QRZ.com or LoTW? I upload my QSOs to LOTW and QRZ.com

73, **laci OM2VL**

Hello Bill

I am very busy at the moment, I am installing the SDR at the station after having finished the installation of my long wire antenna which is working perfectly. At your question: What do you use to log your QSOs? Paper logs? Software on your computer? Web based such as QRZ.com or LoTW?

What is the strength of what you are using? What is a weakness?

I have been using Logger 32 for about 15 years, it is particularly interesting because I can set up all the awards I am hunting, its strong point for me. Its weak point , it is so complete that I never succeeded in knowing everything , hi.73

#### **F8PDR—Ben**

What do you use to log your QSOs? Paper logs? Software on your computer? Web based such as QRZ.com or LoTW?

I tested many Software Logs ( I think Paper Logs are too much work and I only know a person to continue with Paper Log) and some day EA5ZN told me that LOG4OM are easy and has all we need… It is true… Easy Configuration, Connect with external sources, Digital Confirmation ( I only use LOTW but Works with EQsl & QRZ.com log, etc) I am really happy with it… It is FREE and has ALL WE NEED.

What is the strength of what you are using? What is a weakness?

As I told before, Log4OM is very usable and easy. I am not very good with Computers and I work all menú settings. The most important thing is FORM Support, User Manual and YouTube Tutorials… There are a great Team of Radio Operators working to offer it tottaly free and FULL of options: AWARD´s Manager, QSL Manager, Contest Mode, Rotor Control, Winkeyer Control, and a long ETC . . .

Best thing is to test it  $\cdot$ !! 73 de **Jose EC6DX**

I worked LN8W and sent an email requesting an interview. He felt that LB1G, Jan, would provide us

**AJ8B:** How did you first get interested in amateur radio?

**LB1G:** My father was licensed as LA5QK in 1965, and my brother and I soon got interested in what he was doing. We started up listening to an old receiver with a long-wire antenna on 80 meter in the evenings and were soon hooked.

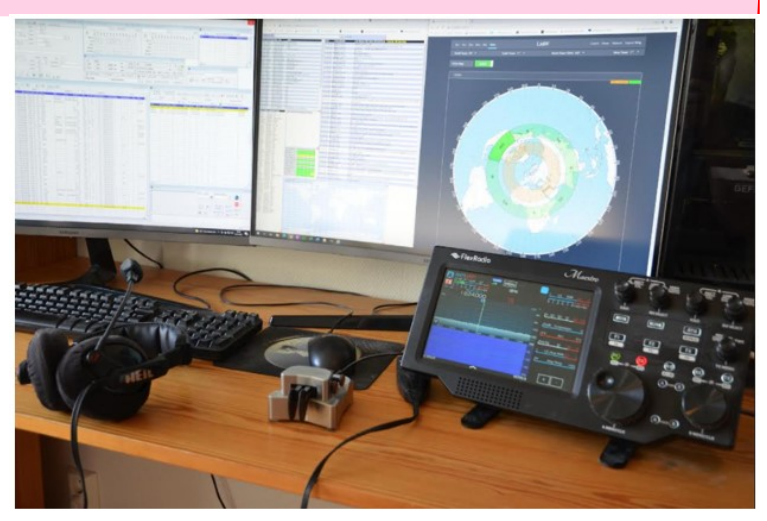

My 'shack' - Just a Maestro with keyer connected in my home

This was even long before I started learning English in school. At the time Norway had 16 years as age limit for the amateur license, so I spent some years as a SWL. My brother got LA5KO in 1970, and I got LB1G in 1976.

**AJ8B:** Do you have a favorite band or mode?

**LB1G:** Except that I mostly operate the traditionally contest band, I don't really have a favorite. All bands have their own optics, and I like exploring different openings on the various bands. That said, the last decade or so I have mostly operated low bands, especially 160m. With good antennas Top Band really gives some exciting moments, and challenges. For Top Band DXing CW is the preferred mode. For casual DXing on high bands I prefer SSB.

**AJ8B:** What time of day and days do you like to operate?

**LB1G:** I am mostly on the bands during the weekends. Of course for contest, but also for casual DXing.

**AJ8B:** Any secrets to your success?

**LB1G:** A genuine interest in exploring the bands for special openings. In contest I prefer focusing on one band to be able to take advantage of all the various openings. Another point of interest is understanding the band conditions for the operator in the other end of the QSO.

**AJ8B:** Describe what you are currently using:

**LB1G:** I am currently operating the LA8W contest station, either on location or remote from home. At home I have a Maestro to remotely control the Flex Radios at LA8W.

**AJ8B:** What advice do you have for those of us trying to break pileups to work DX?

**LB1G:** Listen to, and follow, their instructions. Try to find their operating pattern. Who are they working, and when operating split are they listening to one frequency or are they scanning a segment ? With band scope it is often easy to find the frequency for the stations they work. Since a lot of operators use this technique today, the DX station often sweeps a given segment for signals. Try to find a transmit frequency you think may be good on the DX side.

**AJ8B:** What is your favorite contest? **LB1G:** CQ WW DX and ARRL DX contest, both CW and SSB.

**AJ8B:** Can you tell us about the contest station at LN8W? How did it get started? **LB1G:** LA Contest Club, with the call LA8W (LN8W in contests) was established in around 1995 by LB1GB and LB8IB, and the first few years they operated from LB8IBs cottage QTH. In 2001 the station relocated to a farm location in Rakkestad, south-east of Oslo. A loft, with shack and some sleeping space was rented, and 2 towers were erected, 18 and 24 meters. Antennas was monoband beams for 10 and 15 on one tower, and 20 and 40 on the other. Verticals for 80 and 160.

For a few years there were a couple of other contest clubs (LA3Z and LA9Z) trying to build stations to compete, but in 2016 we all decided to join forces and go for one big station. This came as a result of new opportunities at the farm location in Rakkestad. We now lease the farmhouse for accommodation and built a large shack in the barn. In addition, we can use land not suited for farming for antennas. Station owner is LA5KO.

First, we put up two new towers (18 and 24 m), and also upgraded the antennas a bit. We now had 5-el monobanders for 10,15 and 20 on separate towers and used the 4th for a Step-IR for 40m and the WARC bands.

3 years ago we made a big step upwards, and put up two rotatable 56 meter towers. All beams are from Optibeam in Germany. On one tower we have a 3-stack of OB3-21 (5 el on 20, 5el on 15 and 11 el on 10m) plus a 2-stack of OB40-4 (4 el 40m beam). On the other we out up a 3 stack of OB3-16 (4 el on 20, 4 el on 15 and 8 el on 10m) plus 1 OB40-4 (4 el 40m) and a OB80-3 (3 el on 80m). All 3-banders are connected to a triplexer, so all bands can be used at the same time.

In addition, we have put up 4-square antennas for 80 and 160m. The 80m 4-square is full size verticals, while the 160m is 27m verticals with top hat.

The shack is designed for Multi-Multi operation, and we have 6 separate operating positions, one for each contest band. They are all equally equipped, with Flex 6600 and PGXL amplifiers.

All station may be used separately from remote, meaning several operators may operate on separate bands. In addition, one station is set up to also be used on WARC bands.

**AJ8B:** Any QSLing hints?

**LB1G:** All LA8W/LN8W QSOs are uploaded to LoTW, and we also reply to all paper cards received.

**AJ8B:** What coaching/advice would you give new amateurs?

**LB1G:** Listen! Listen to how other operators operate. Listen to instructions from the DX station: Is he working split? Is he looking for a special area? If he says "qrz, only JA", don't call if you're not in Japan. Also note that contests may be a good opportunity to pick some nice DX. Generally, it much easier to get trough the pile-up during a contest, than in an ordinary DX operation. FT8 has become an increasingly popular mode and is a nice way to pick up some DX.

**AJ8B:** If I were to stop by Norway for a visit, what local place would you want us to visit? **LB1G:** In general, the fjords in the western part, and Lofoten in the northern part. Amazing nature and sights!

In Oslo, the Vigeland Sculpture Park, and the Viking Ship Museum. In Trondheim, the "Nidarosdomen" – the Nidaros Cathedral. In Bergen, the old city at the harbor area. In the Stavanger area, the "Prekestolen" – an 800 meter vertical cliff.

**AJ8B:** What local food would you want me to try?

**LB1G:** "Pinnekjott", "Lutefisk" and "Faarikaal" are traditional Norwegian dishes. They are mostly seasonal and mostly for special occasions, and not general not on the menu in restaurants. And, if anybody offers you "smalahove" – which is regarded as a delicacy by some in the western part of the country – start running! Basically, it is boiled sheep head.

**AJ8B:** Thanks for taking the time to answer my questions. Is there anything you would like to share with us?

**LB1G:** Operating from Norway has some challenges. We are often stuck with heavy signal degradations caused by solar flares and Aurora. The further north, the worse it becomes. But, we have also some advantages. In the wintertime, the days are short, which give us long nights for DXing on low bands. In the northern part, they can work low bands around the clock. In CQ DX contest on CW in late November we can work DX around the clock on 40 meter, with Japan and North America at the same time most of the day.

CU on the bands. 73 de Jan / LB1G  $lb1g(a)arrl.net$ </u>

(pics. on next page)

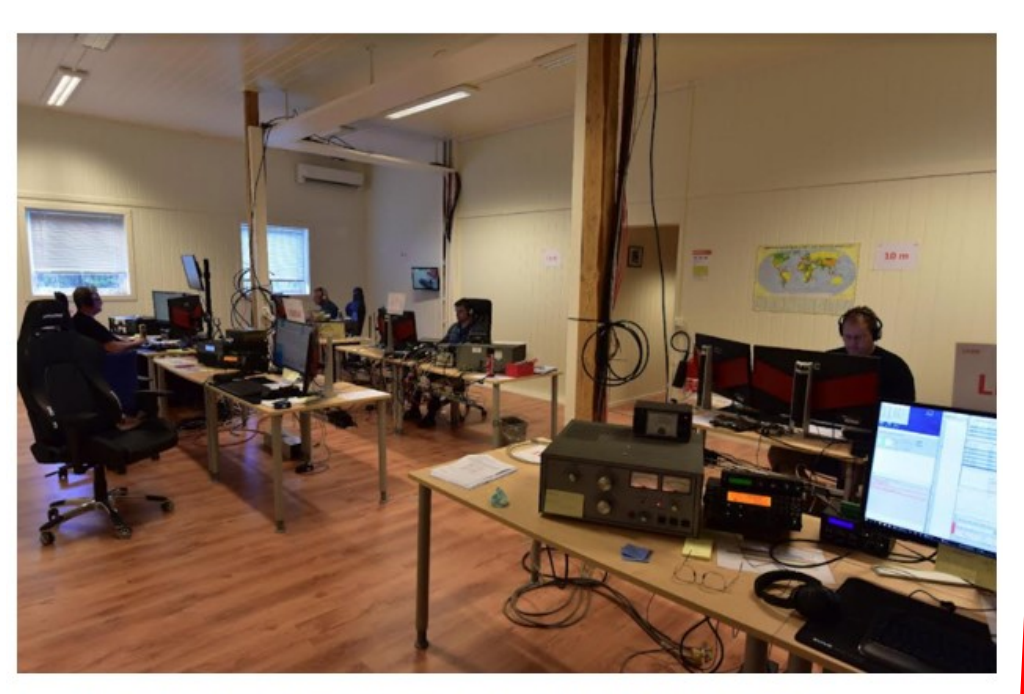

Figure 1 From left: LB8IB, LA3BO, LB8CG and LB1GB Multi-Multi in CQWPX CW.

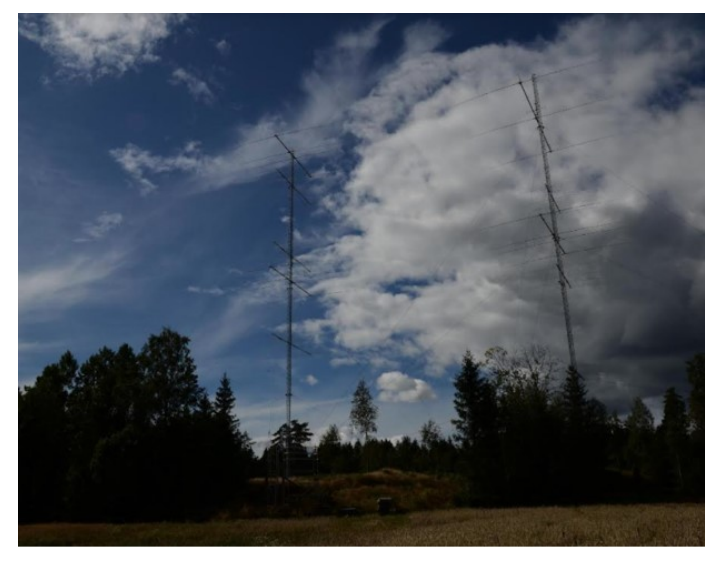

Figure 3 The two 56-meter towers fully equipped

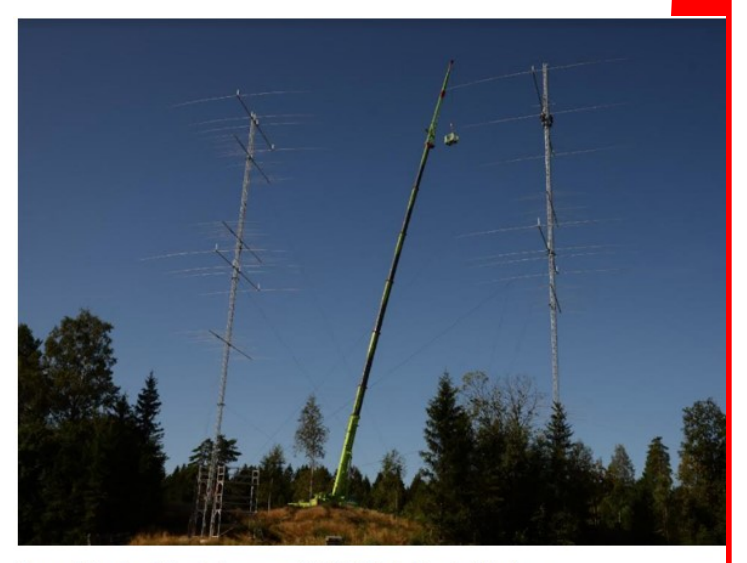

Figure 2 The two 56-meter towers, and E77DX installing the 80m beam.

The Exchange—3/1/2022—SouthWest Ohio DX Association

## *Pioneers of Physics, Mathematics, and Electronics*

*We are continuing our historical series by checking up on German Physicist Ewald Georg von Kleist (June 10, 1700 to December 11, 1748) and Dutch Scientist Pieter van Musschenbroek (March 14, 1692 to September 19, 1761) I hope you are finding this interesting.* 

Ewald Georg von Kleist was a German jurist, Lutheran cleric, and physicist. A member of the von Kleist family, Ewald was born in Wicewo (Wicewo) in Farther Pomerania. He studied jurisprudence at the University of Leipzig and the University of Leyden and may have started his interest in electricity at the latter university under the influence of Willem 's Gravesande. From 1722-1745 he was dean of the cathedral at Kamień Pomorski in the Kingdom of Prussia, after which he became president of the royal court of justice in Koszalin.

On 11 October 1745 he independently invented the Kleistian jar which could store electricity in large quantities. He communicated this discovery to a group of Berlin scientists in late 1745, and the news was transferred in a confused form to Leyden University where it was further investigated. This became more commonly known as the Leyden jar after 's Gravesande's graduate student Pieter van Musschenbroek of Leyden.[1]

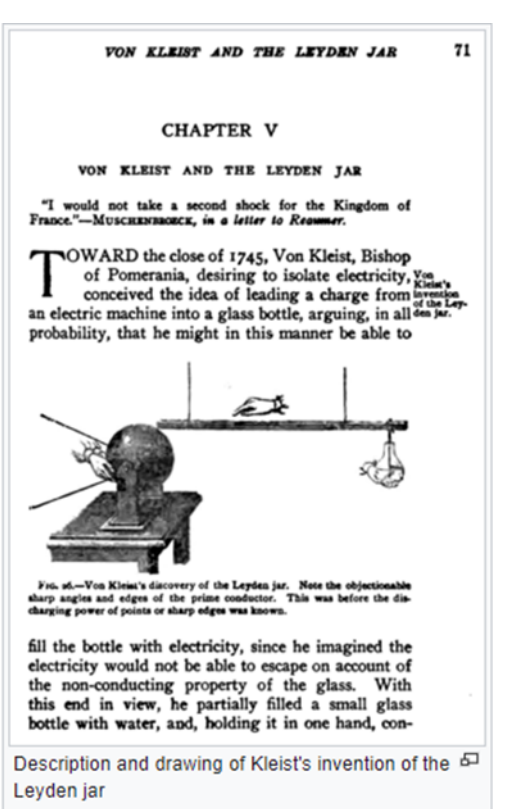

#### Pieter van Musschenbroek

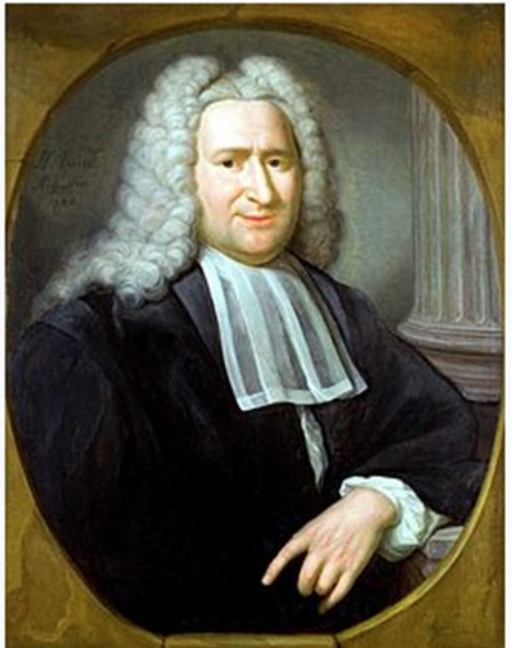

Pieter van Musschenbroek was a Dutch scientist. He was a professor in Duisburg, Utrecht, and Leiden, where he held positions in mathematics, philosophy, medicine, and astronomy. He is credited with the invention of the first capacitor in 1746: the Leyden jar. He performed pioneering work on the buckling of compressed struts. Musschenbroek was also one of the first scientists (1729) to provide detailed descriptions of testing machines for tension, compression, and flexure testing. An early example of a problem in dynamic plasticity was described in the 1739 paper (in the form of the penetration of butter by a wooden stick subjected to impact by a wooden sphere).

In 1739, he returned to Leiden, where he succeeded Jacobus Wittichius as professor.

(cont. on next page)

1741 nortrait of Pieter van Musschenbroek

The Exchange—3/1/2022—SouthWest Ohio DX Association

## *Pioneers of Physics, Mathematics, and Electronics*

Already during his studies at Leiden University Van Musschenbroek became interested in electrostatics. At that time, transient electrical energy could be generated by friction machines but there was no way to store it. Musschenbroek and his student Andreas Cunaeus discovered that the energy could be stored, in work that also involved Jean-Nicolas-Sébastien Allamand as collaborator. The apparatus was a glass jar filled with water into which a brass rod had been placed; and the stored energy could be released only by completing an external circuit between the brass rod and another conductor, originally a hand, placed in contact with the outside of the jar. Van Musschenbroek communicated this discovery to René Réaumur in January 1746, and it was Abbé Nollet, the translator of Musschenbroek's letter from Latin, who named the invention the 'Leyden jar'.

Soon afterwards, it transpired that a German scientist, Ewald von Kleist, had independently constructed a similar device in late 1745, shortly before Musschenbroek.

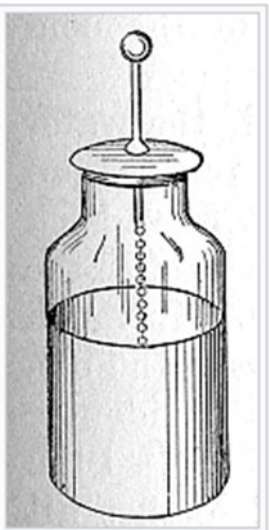

Æ An early 20thcentury illustration of a Leyden jar.

He made a significant contribution to the field of tribology.

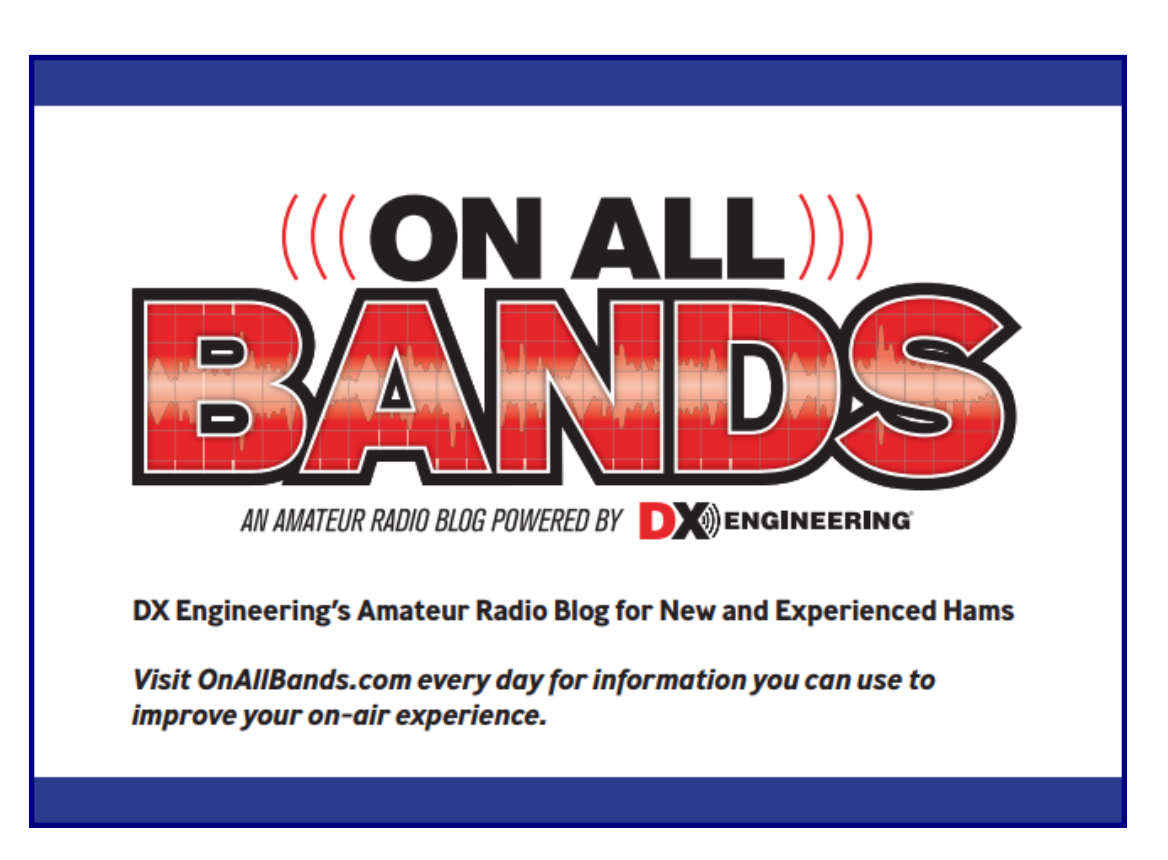

# Interview with UN7LZ—Valery

I worked Val and, as is my habit, after reviewing his QRZ.com page, I just knew he would be an interesting person to get to know. I know so little about Kazakhstan, that I wanted to learn more. I hope you enjoy.

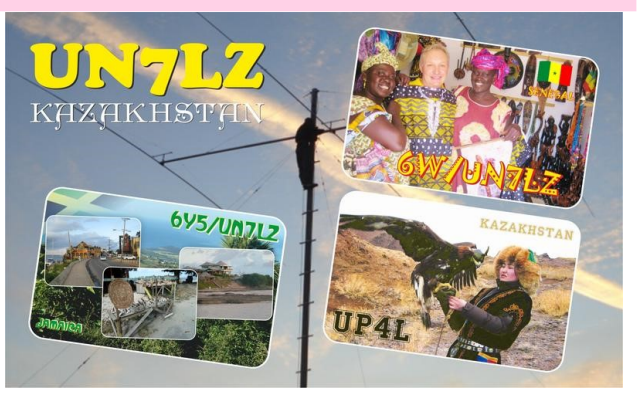

**AJ8B**: How did you get started in Ham Radio? **UN7LZ**: In 1973, three friends from the same high

school class came to a teenager club at an amateur radio station UK7LAF. It was me (now UN7LZ, UP4L) and two my friends Vlad (now UN9LW, UP0L) and Grigory (now UN9LG, UP2L). We were 13 years old.

**AJ8B**: Do you have a favorite band or mode?

**UN7LZ**: Most of all I like to operate on CW in Contests on HF bands. At other times, I operate mostly on DIGI, including the WARC bands.

**AJ8B**: What time of day do you like to operate?

**UN7LZ**: I operate on the air at different times as the opportunity arises to do so.

**AJ8B**: Any secrets to your success?

**UN7LZ**: There are no secrets. Interest in radio, meeting friends on the air and, of course, the desire to beat your own previous score in Contests.

In 2010, I was a participant in the WRTC competition in Moscow, and in 2018 I was also invited to the WRTC in Germany, but due to problems with obtaining a visa, I could not take part.

#### **AJ8B**: Any tips you can share?

**UN7LZ**: For beginner radio amateurs, I would advise you to learn the CW, as well as be able to operate with all modern modes.

#### **AJ8B**: Describe what you are currently using

**UN7LZ**: I use my old favorite Elecraft K3 transceiver on the HF bands and also purchased an IC-7300 transceiver to operate on 50 MHz. Power amplifiers for HF and 50 MHz up to 1 kW made in Russia. On my small garden place (30m x 30m) in out of city, I was able to place only two towers (22m and 16m). On one I placed a combined antenna for 4 bands (2el / 40m, 3el / 20m, 3el / 15m and 4el / 10m) and on the second one, 2el/30m and 7el/6m are installed. On the 80m and 160m bands I use a wire vertical beams from top of 22m tower. Unfortunately, last year, due to a strong hurricane, I lost my antenna at 17m/12m.

#### Interview with UN7LZ

**AJ8B**: What advice do you have for those of us trying to break pileups to work DX? **UN7LZ**: To successfully work with a DX, you should always try to improve your setup, listen carefully to whom and at what frequency the DX answers, and patiently wait for your call to be answered.

The DX will always move away from its TX frequency to the side in order to confidently hear calling stations.

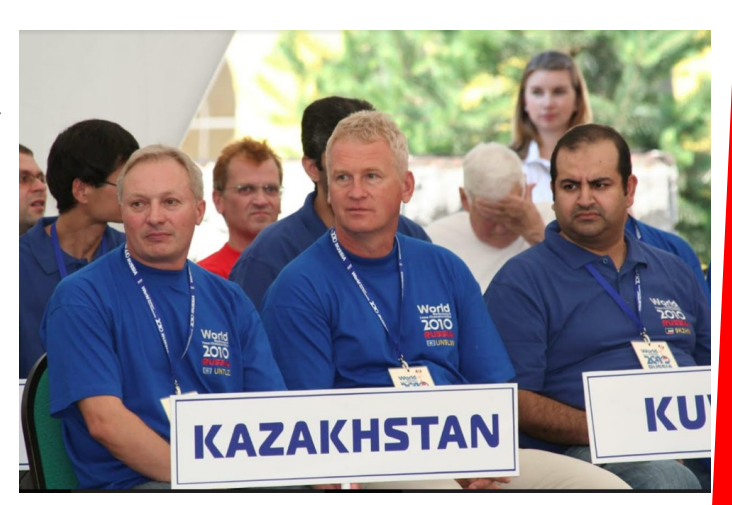

**AJ8B**: What is your favorite contest?

**UN7LZ**: I have several favorite Contests and it is not easy to choose the best one between them). Most likely this CQ WW DX CW Contest, Russian DX Contest, IARU Contest.

**AJ8B**: I can see you are a veteran of many DXpeditions. Which was your favorite? Why? **UN7LZ**: No, I have not been on many DX-peditions, these were only two DX-peditions: in 2012 to Senegal and in 2013 to Jamaica.

Both DX-peditions were very memorable and enjoyable for me. Firstly, I met new interesting radio amateurs Jan-Francois 6W7RV, Jeff N1SNB and Josh 6Y5WJ. And secondly, our team was able to show a good result in the CQ WW DX CW Contest as M/S with simple setup and antennas.

**AJ8B**: If I were to stop by for a visit, what local place would you want us to visit? **UN7LZ**: Of course, in Kazakhstan, the most beautiful and largest cities are Almaty and Nur-Sultan. I live in a small town (population 200,000) in the north of the country, and here you can fish well and go hunting during the season. By the way, this is my second hobby.)

**AJ8B**: What local food would you want me to try?

**UN7LZ**: The most common kazakh food is «beshparmak». «Beshparmak» is a dish mainly of horse meat or beef and dough. Try it for sure if you get a chance.

My regards to all readers of your newsletter and see you on the bands.

73 Valery UN7LZ / UP4L in Contest

(pics. on next page)

## Interview with UN7LZ

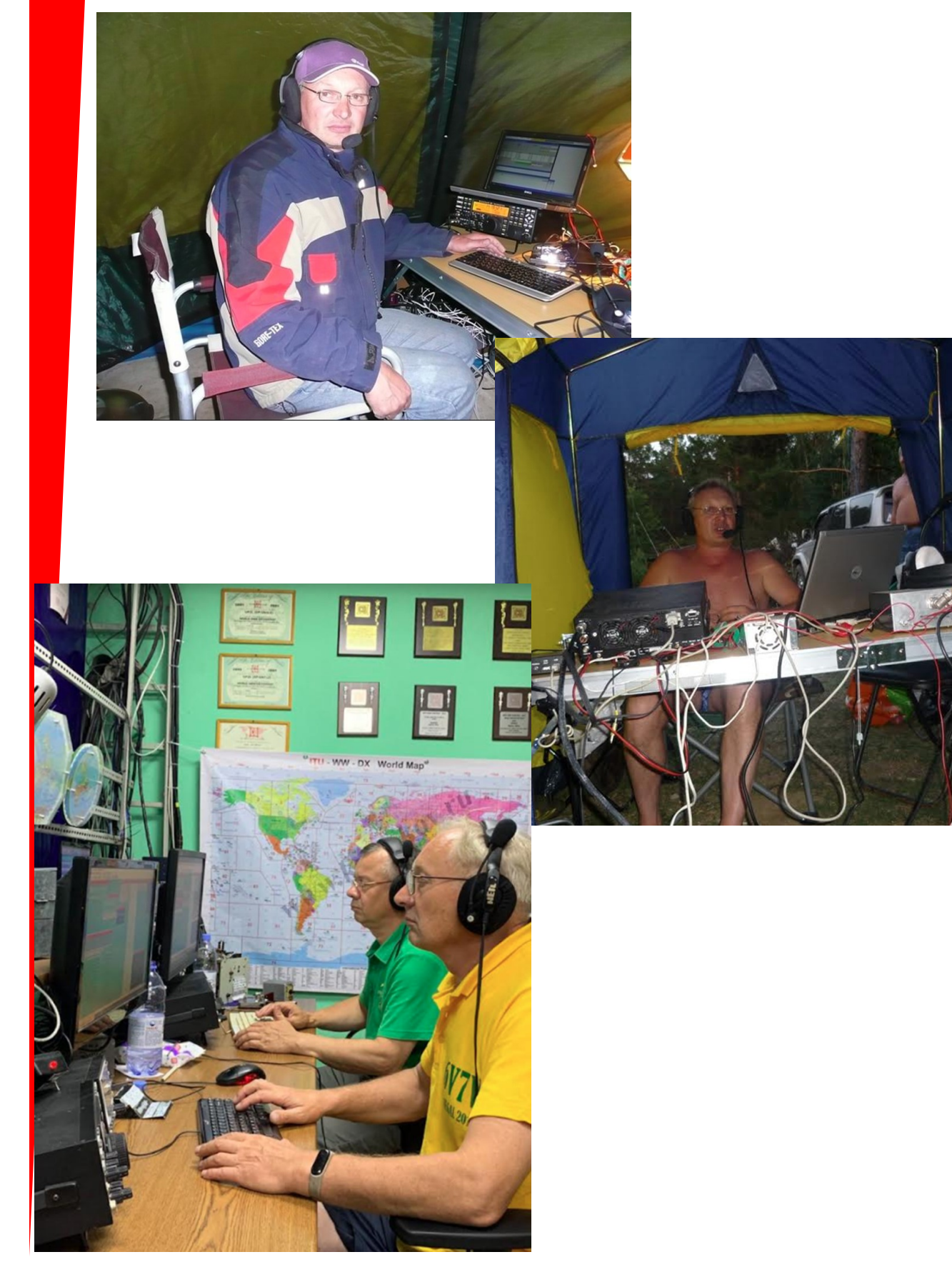

The Exchange—3/1/2022—SouthWest Ohio DX Association

# SouthWest Ohio DX Association (SWODXA) Club Fact Sheet

**Who We Are:** *SWODXA* is comprised of active DX'ers and contesters with a deep passion for all aspects of Amateur Radio. We welcome everyone who is interested in joining our club to please contact us. *SWODXA* members are active in all facets of DX and Contesting. We also travel to, and fund various DXpeditions all over the world. *SWODXA* sponsors the annual DX Dinner held on the Friday evening of Hamvention weekend in Dayton, Ohio. In addition, *SWODXA* members moderate the Hamvention DX Forum and host the *W8DXCC DX Convention*. *SWODXA* is proud sponsor of the prestigious *DXPedition of the Year Award*.

**DX Donation Policy**: The policy supports major DXPeditions that meet our requirements for financial sponsorship. Details are available on the website at: [https://www.swodxa.org/dxgrant](http://aj8b.com/application-for-dxpedition-grant/)[application/](http://aj8b.com/application-for-dxpedition-grant/) and elsewhere in this newsletter

**Club History:** The Southwest Ohio DX Association (SWODXA) is one of the country's premier amateur radio clubs. Though loosely formed in mid-1977, the club had its first formal organizational meeting in August of 1981 where Frank Schwob, W8OK (sk), was elected our first President. While organized primarily as a DX club, SWODXA members are active in all aspects of our hobby.

**Requirements for Membership**: We welcome all hams who have an interest in DXing. It doesn't matter whether you're a newcomer, or an old-timer to DXing; everyone is welcome! Visit <http://swodxa.org/member.htm>

**Meetings:** The club meets on the second Thursday of each month at Hunter Pizzeria in Franklin, OH. Members gather early in the private room for dinner and then a short business agenda at 6:30 PM, followed by a program. If you enjoy a night out on the town with friends, you'll enjoy this get together. Meeting attendance is NOT a requirement for membership.

**Club Officers**: Four presiding officers and the past president (or past VP) make up the Board of Directors The current roster of officers are: President Tom Inglin, NR8Z; Vice President Richard Pestinger, KC8RP; Secretary Mindi Jones, KC8CKW, and Treasurer Mike Suhar, W8RKO.

**Website:** We maintain websites at <u>[www.swodxa.org](http://www.swodxa.org)</u> and [www.swodxaevents.org](http://www.swodxaevents.org) managed by Bill, AJ8B. These sites provide information about a variety of subjects related to the club and DXing.

# SouthWest Ohio DX Association (SWODXA) DX Donation Policy

The mission of SWODXA is to support DXing and major DXpeditions by providing funding. A funding request from the organizers of a planned DXPedition should be directed to the DX committee by filling out an online funding request. (https://www.swodxa.org/dx-grant-application/ )

The DX Grant committee will determine how well the DXPedition plans meet key considerations (see below). If the DX Grant committee recommends supporting the DXPedition in question, a recommended funding amount is determined based on the criteria below. The chairman of the committee will make a recommendation at the general meeting on the donation.

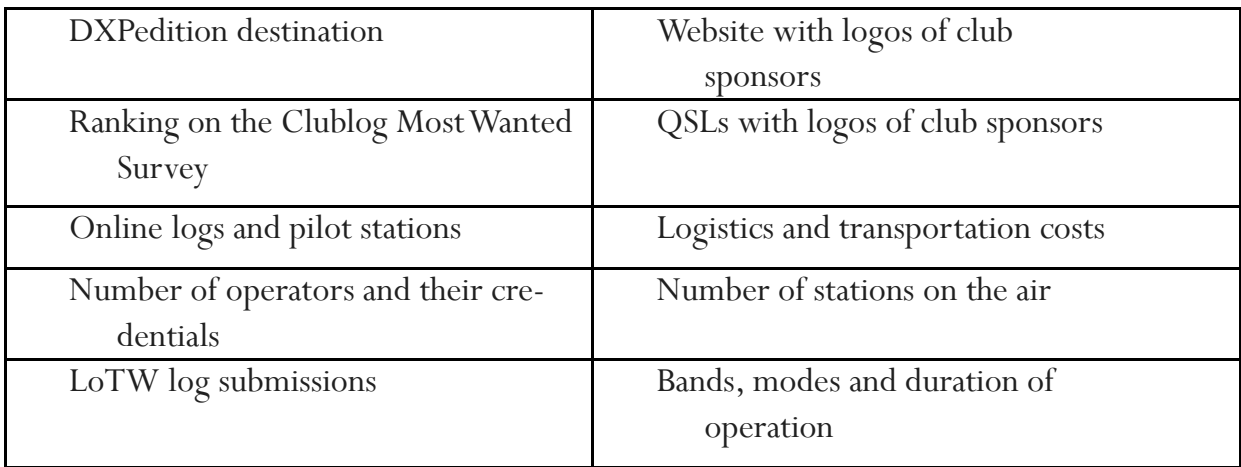

Factors Affecting a DXPedition Funding Request Approval

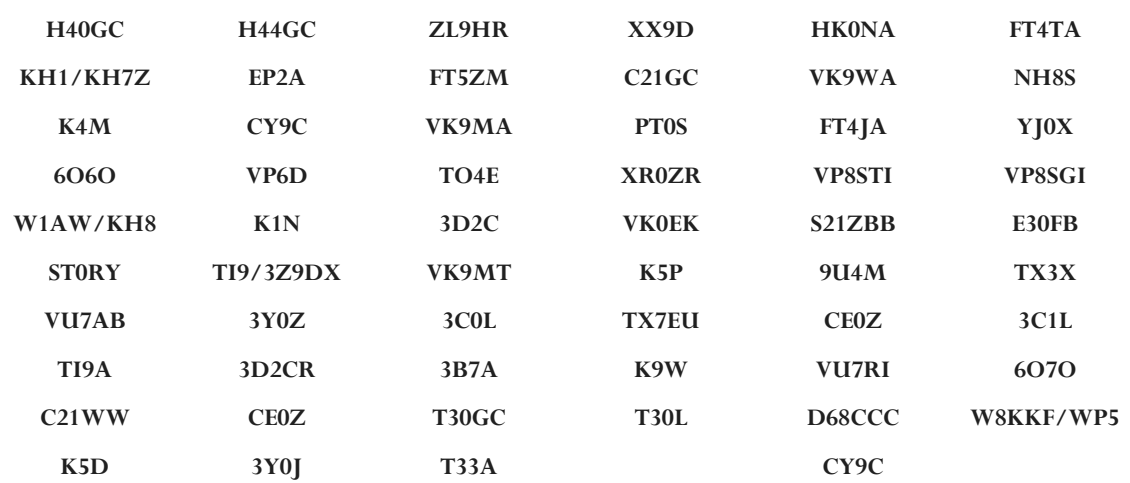